# **Lampiran**

**1. Halaman Daftar Karyawan Baru**

```
<?php 
if (\text{~mod} =="){
   header('location:../404');
   echo'kosong';
}else{
   include_once 'sw-mod/sw-header.php';
if(!isset($_COOKIE['COOKIES_MEMBER']) OR 
!isset($_COOKIE['COOKIES_COOKIES'])){
echo'
<!-- App Capsule -->
   <div id="appCapsule">
    <div class="section text-center"
        <h1>Mendaftar</h1>
     \langlediv> <div class="section mb-5 p-2">
        <form id="form-registrasi">
          <div class="card">
             <div class="card-body pb-1">
               <div class="form-group basic">
                  <div class="input-wrapper">
                    <label class="label">NIK</label>
                    <input type="text" class="form-control" id="employees_code" 
name="employees_code" required>
                    <i class="clear-input"><ion-icon name="close-circle"></ion-
icon></i>
                 \langlediv>\langlediv> <div class="form-group basic">
                  <div class="input-wrapper">
                    <label class="label">Nama</label>
                    <input type="text" class="form-control" id="name" 
name="employees_name" required>
```

```
 <i class="clear-input"><ion-icon name="close-circle"></ion-
icon></i>
                 \langlediv> </div>
                <div class="form-group basic">
                  <div class="input-wrapper">
                     <label class="label">E-mail</label>
                     <input type="email" class="form-control" id="email" 
name="employees_email" required>
                     <i class="clear-input"><ion-icon name="close-circle"></ion-
icon></i>
                  </div>
                </div>
                <div class="form-group basic">
                  <div class="input-wrapper">
                     <label class="label">Jabatan</label>
                     <select class="form-control" name="position_id" id="position_id" 
required="">
                     <option value="">- Pilih -</option>';
                      $query="SELECT * from position order by position_name ASC";
                      $result = $connection->query($query);
                      while($row = $result->fetch_assoc()) { 
                      echo'<option 
value="'.$row['position_id']."'>'.$row['position_name'].'</option>';
                      }echo'
                     </select>
                  </div>
               \langlediv>
                <div class="form-group basic">
                  <div class="input-wrapper">
                     <label class="label">Jam Kerja</label>
                     <select class="form-control" name="shift_id" id="shift_id" 
required="">
                      <option value="">- Pilih -</option>';
```

```
 $query="SELECT shift_id,shift_name from shift order by 
shift_name ASC";
                       $result = $connection->query($query);
                      while(\text{grow} = \text{S}result->fetch_assoc()) {
                       echo'<option 
value="'.$row['shift_id']."'>'.$row['shift_name'].'</option>';
                       }echo'
                     </select>
                  \langlediv>\langlediv> <div class="form-group basic">
                   <div class="input-wrapper">
                      <label class="label">Lokasi</label>
                     <select class="form-control" name="building_id" id="building" 
required="">
                       <option value="">- Pilih -</option>';
                       $query="SELECT building_id,name,address from building order 
by name ASC";
                       $result = $connection->query($query);
                      while(\text{grow} = \text{Sresult} > \text{fetch}_assoc()) {
                       echo'<option 
value="'.$row['building_id'].'">'.$row['name'].'</option>';
                       }echo'
                    </select>
                  \langlediv>\langlediv> <div class="form-group basic">
                   <div class="input-wrapper">
                     <label class="label" for="password1">Password</label>
                     <input type="password" class="form-control" id="password" 
name="employees_password" placeholder="Passworb baru">
                     <i class="clear-input"><ion-icon name="close-circle"></ion-
icon></i>
```

```
\langlediv>
                \langlediv>\langlediv>\langlediv\rangle <div class="form-links mt-2">
               <div>
                \langle a \cdot \ranglekah punya akun?\langle \ranglea
              \langlediv> <div><a href="forgot" class="text-muted">Lupa Password?</a></div>
           \langlediv> <div class="form-button-group transparent">
              <button type="submit" class="btn btn-danger btn-block btn-
lg">Mendaftar</button>
           \langlediv> </form>
     \langlediv>
  \langlediv>
  <!-- * App Capsule -
  else{
  }
  include_once 'sw-mod/sw-footer.php';
  ?
```
### **2. Halaman Login Karyawan**

```
<?php 
if (\$mod =="){
   header('location:../404');
   echo'kosong';
}else{
   include_once 'sw-mod/sw-header.php';
```

```
if(!isset($_COOKIE['COOKIES_MEMBER'])){
echo'
<!-- App Capsule -->
   <div id="appCapsule">
      <div class="section mt-2 text-center">
     \langleimg src="sw-mod/1.png" alt="image" class="imaged w64">\langleimg>
      <h1>Masuk</h1>
     \langlediv> <div class="section mb-5 p-2">
        <form id="form-login">
           <div class="card">
             <div class="card-body pb-1">
               <div class="form-group basic
                  <div class="input-wrapper">
                    <label class="label" for="email1">E-mail</label>
                    <input type="email" class="form-control" id="email" name="email" 
placeholder="E-mail Anda">
                     <i class="clear-input"><ion-icon name="close-circle"></ion-
icon></i>
                 \langlediv>
               \langlediv\rangle <div class="form-group basic">
                  <div class="input-wrapper">
                    <label class="label" for="password1">Password</label>
                    <input type="password" class="form-control" id="password" 
name="password" placeholder="Kata sandi Anda">
                    <i class="clear-input"><ion-icon name="close-circle"></ion-
icon>>/i>
                  </div>
              \langlediv>\langlediv>\langlediv> <div class="form-links mt-2">
```

```
\langle \text{div} \rangle <a href="registrasi">Mendaftar</a>
            \langlediv> <div><a href="forgot" class="text-muted">Lupa Password?</a></div>
         \langlediv> <div class="form-button-group transparent">
             <button type="submit" class="btn btn-primary btn-block"><ion-icon 
name="log-in-outline"></ion-icon>Masuk</button>
            <a href="oauth/google" class="btn btn-danger btn-block"><ion-icon 
name="logo-google"></ion-icon> Masuk Dengan Google</a>
         \langlediv> </form>
    \langlediv>\langlediv>App Capsule
```
# **3. Halaman Menu Utama Karyawan**

### else{

```
echo'<!-- App Capsule --:
  <div id="appCapsule">
     <!-- Wallet Card -->
     <div class="section wallet-card-section pt-1">
       <div class="wallet-card">
          <!-- Balance -->
         <div class="balance">
            <div class="left">
               <span class="title"> Selamat '.$salam.'</span>
               <h1 class="total">'.ucfirst($row_user['employees_name']).'</h1>
           \langlediv>\langlediv> <!-- * Balance -->
         <!-- Wallet Footer -->
          <div class="wallet-footer">
            <div class="item">
               <a href="./absent">
                 <div class="icon-wrapper bg-danger">
                    <ion-icon name="camera-outline"></ion-icon>
```

```
\langlediv>
```

```
 <strong>Absen</strong>
```

```
\langle a \rangle
```

```
\langlediv>
```

```
 <div class="item">
```

```
 <a href="./cuty">
```
<div class="icon-wrapper bg-primary">

<ion-icon name="calendar-outline"></ion-icon>

 $\langle$ div $>$ 

<strong>Cuti</strong>

```
\langle a \rangle
```
 $\langle$ div $>$ 

<div class="item"

```
 <a href="./history">
```
<div class="icon-wrapper bg-success">

<ion-icon name="document-text-outline"></ion-icon>

 $\langle$ div $>$ 

<strong>History</strong>

```
 </a>
```
 $\langle$ div $>$ 

```
 <div class="item">
```

```
 <a href="./slip-gaji">
```
<div class="icon-wrapper bg-primary">

<ion-icon name="cash-outline"></ion-icon>

```
 </div>
```
<strong>Slip Gaji</strong>

 $\langle a \rangle$  $\langle$ div $>$ 

```
 <div class="item">
```

```
 <a href="./profile">
```
<div class="icon-wrapper bg-warning">

```
 <ion-icon name="person-outline"></ion-icon>
```

```
\langlediv>
```

```
 <strong>Profil</strong>
```

```
 </a>
```

```
\langlediv>
```
 $\langle$ div $>$ 

<!-- \* Wallet Footer -->

 $\langle$ div $>$ 

 $\langle$ div $>$ 

<!-- Wallet Card -->

<!-- Label Presensi Hari ini -->

<div class="section">

<div class="row mt-2">

if(\$result\_absent->num\_rows > 0){

 $$row\_absent = $result\_absent > fetch\_assoc($ 

```
echo' | | |
```
<div class="col-6">

```
 <div class="stat-box bg-danger">
```
<div class="title text-white">Absen Masuk</div>

<div class="value text-white">'.\$row\_absent['time\_in'].'</div>

 $\langle$ div>  $\langle$ div>';

if(\$row\_absent['time\_out']=='00:00:00'){

```
 echo'
```
<div class="col-6">

```
 <a href="./absent"><div class="stat-box bg-success">
```
<div class="title text-white">Absen Pulang</div>

<div class="value text-white">Belum absen</div>

 $\langle$ div $\langle$ a>

 $\langle$ div>';

}else{

echo'

<div class="col-6">

<div class="stat-box bg-success">

```
 <div class="title text-white">Absen Pulang</div>
                <div class="value text-white">'.$row_absent['time_out'].'</div>
            \langlediv>\langle \text{div}\rangle:}
        } 
        else{
          echo'
           <div class="col-6">
             <a href="./absent"><div class="stat-box bg-danger">
                <div class="title text-white">Absen Masuk</div>
                <div class="value text-white">Belum absen</div>
            \langlediv>\langlea>
           </div>
          <div class="col-6"
            <div class="stat-box bg-secondary
                <div class="title text-white">Absen Pulang</div>
                <div class="value text-white">Belum Absen</div>
            \langlediv>\langlediv
 ';
 } 
      echo' 
      </div>
  \langlediv>
   <div class="section mt-4">
      <div class="section-title mb-1">Presensi Bulan
        <select class="select select-change text-primary" required>';
          if($month ==1){echo'<option value="01" 
selected>Januari</option>';}else{echo'<option value="01">Januari</option>';}
           if($month ==2){echo'<option value="02" 
selected>Februari</option>';}else{echo'<option value="02">Februari</option>';}
           if($month ==3){echo'<option value="03" 
selected>Maret</option>';}else{echo'<option value="03">Maret</option>';}
```

```
 if($month ==4){echo'<option value="04" 
selected>April</option>';}else{echo'<option value="04">April</option>';}
          if($month ==5){echo'<option value="05" 
selected>Mei</option>';}else{echo'<option value="05">Mei</option>';}
          if($month ==6){echo'<option value="06" 
selected>Juni</option>';}else{echo'<option value="06">Juni</option>';}
          if($month ==7){echo'<option value="07" 
selected>Juli</option>';}else{echo'<option value="07">Juli</option>';}
          if($month ==8){echo'<option value="08" 
selected>Agustus</option>';}else{echo'<option value="08">Agustus</option>';}
          if($month ==9){echo'<option value="09" 
selected>September</option>';}else{echo'<option value="09">September</option>';}
          if($month ==10){echo'<option value="10" 
selected>Oktober</option>';}else{echo'<option value="10">Oktober</option>';}
         if($month ==11){echo'<option value="12"
selected>November</option>';}else{echo'<option value="12">November</option>';}
          if($month ==12){echo'<option value="12" 
selected>Desember</option>';}else{echo'<option value="12">Desember</option>';}
         echo'
        </select><span class="text-primary">'.$year.'</span>
    \langlediv> <div class="transactions">
        <div class="row">
          <div class="load-home" style="display:contents"></div> 
       \langlediv>
       \langlediv>\langlediv> <div class="section mt-2 mb-2">
        <div class="section-title">1 Minggu Terakhir</div>
        <div class="card">
          <div class="table-responsive">
            <table class="table table-dark rounded bg-danger">
              <thead>
                <tr> <th scope="col">Tanggal</th>
                    <th scope="col">Jam Masuk</th>
```

```
\langleth scope="col">Jam Pulang\langleth>
                  \langle tr> </thead>
                <tbody>';
                $query_absen="SELECT presence_date,time_in,time_out FROM 
presence WHERE MONTH(presence_date) ='$month' AND 
employees_id='$row_user[id]' ORDER BY presence_id DESC LIMIT 6";
               $result<sub>absen</sub> = $connection->query($query<sub>absen</sub>);if($result_absen->num_rows > 0){
                   while ($row_absen= $result_absen->fetch_assoc()) {
                   echo'
                  <tr> <th scope="row">'.tgl_ind($row_absen['presence_date']).'</th>
                     <td>'.$row_absen['time_in'].'</td>
                     <td>'.$row_absen['time_out'].'</td>
                  \langle tr>';
                }}
                echo'
                </tbody>
             </table>
          \langlediv>
         </div>
     \langlediv\rangle </div>';
   }
 include_once 'sw-mod/sw-footer.php';
 ?
```
### **4. Halaman Profil Karyawan**

 $\overline{\langle 2php}$ if  $(\text{3mod} ==")$ { header('location:../404'); echo'kosong'; }else{ include\_once 'sw-mod/sw-header.php'; if(!isset(\$\_COOKIE['COOKIES\_MEMBER'])){

```
setcookie('COOKIES_MEMBER', ", 0, '/');
     setcookie('COOKIES_COOKIES', ", 0, '/');
     // Login tidak ditemukan
     setcookie("COOKIES_MEMBER", "", time()-$expired_cookie);
     setcookie("COOKIES_COOKIES", "", time()-$expired_cookie);
    session_destroy();
     header("location:./");
}else{
 echo'<!-- App Capsule -->
   <div id="appCapsule">
     <div class="section mt-3 text-center">
        <div class="avatar-section">
          <input type="file" class="upload" name="file" id="avatar" accept=".jpg, .jpeg, 
,gif, .png" capture="camera">
         \langlea href="#">';
          if($row_user['photo'] ==''){
         echo'<img src="'.$base_url.'sw-content/avatar.jpg" alt="image" class="imaged
w100 rounded">';
          }else{
             echo'
             <img src="timthumb?src='.$base_url.'sw-
content/karyawan/'.$row_user['photo'].'&h=100&w=105" alt="avatar" class="imaged 
w100 rounded">'; }
               echo'
             <span class="button">
                <ion-icon name="camera-outline"></ion-icon>
             </span>
         \langle a \rangle </div>
     \langlediv> <div class="section mt-2 mb-2">
        <div class="section-title">Profil</div>
        <div class="card">
          <div class="card-body">
             <form id="update-profile">
                <div class="form-group boxed">
```

```
63
```

```
 <div class="input-wrapper">
                    <label class="label" for="text4">NIK</label>
                    <input type="text" class="form-control" 
value="'.$row_user['employees_code']."' required>
                    <i class="clear-input">
                       <ion-icon name="close-circle"></ion-icon>
                   \langle i \rangle\langlediv>\langlediv> <div class="form-group boxed">
                  <div class="input-wrapper">
                     <label class="label" for="email4">Nama</label>
                     <input type="text" class="form-control" id="name" 
name="employees_name" value="'.$row_user['employees_name']."' required>
                     <i class="clear-input">
                       <ion-icon name="close-circle"></ion-icon>
                   \langle i \rangle </div>
                </div>
                <div class="form-group boxed">
                  <div class="input-wrapper">
                     <label class="label" for="select4">Jabatan</label>
                     <select class="form-control custom-select" name="position_id">';
                        $query="SELECT * from position order by position_name 
ASC";
                        $result = $connection->query($query);
                        while($rowa = $result->fetch_assoc()) { 
                        if($rowa['position_id'] == $row_user['position_id']){
                         echo'<option value="'.$rowa['position_id'].'" 
selected>'.$rowa['position_name'].'</option>';
                        }else{
                         echo'<option 
value="'.$rowa['position_id'].'">'.$rowa['position_name'].'</option>';
 }
                        }echo'
```

```
64
```

```
 </select>
                 \langlediv>\langlediv>
                <div class="form-group boxed">
                  <div class="input-wrapper">
                     <label class="label" for="select4">Jam Kerja</label>
                     <select class="form-control custom-select" name="shift_id">';
                        $query="SELECT shift_id,shift_name from shift order by 
shift_name ASC";
                         $result = $connection->query($query);
                         while($rowa = $result->fetch_assoc()) {
                        if(\text{Srowa}['shift_id'] == \text{Srow\_user['shift_id']})echo'<option value="'.$rowa['shift_id'].
selected>'.$rowa['shift_name'].'</option>';
                         }else{
                          echo'<option 
value="'.$rowa['shift_id'].">'.$rowa['shift_name'].'</option>
} }
                         }echo'
                     </select>
                  </div>
               \langlediv> <div class="form-group boxed">
                  <div class="input-wrapper">
                     <label class="label" for="password4">Lokasi Penempatan</label>
                     <select class="form-control custom-select" name="building_id">';
                     $query ="SELECT building_id,name,address from building";
                     $result = $connection->query($query);
                    while(\text{grow} = \text{Sresult} > \text{fetch}_assoc()) {
                       if($row['building_id'] == $row_user['building_id']){ 
                          echo'<option value="'.$row['building_id'].'" 
selected>'.$row['name'].'</option>';
                        }else{
```

```
 echo'<option 
value="'.$row['building_id'].'">'.$row['name'].'</option>';
 }
                     }echo'
                     </select>
                 \langlediv>\langlediv>\langlehr> <button type="submit" class="btn btn-danger mr-1 btn-lg btn-block 
btn-profile">Simpan</button>
             </form>
          \langlediv>
       \langlediv>
      </div>
      <div class="section mt-2 mb-2">
        <div class="section-title">Update Password</div>
        <div class="card">
           <div class="card-body">
             <form id="update-password">
                <div class="form-group boxed">
                  <div class="input-wrapper">
                     <label class="label" for="text4">Kode Pegawai</label>
                     <input type="email" class="form-control" name="employees_email" 
value="'.$row_user['employees_email'].'" style="background:#eeeeee" readonly>
                     <i class="clear-input">
                       <ion-icon name="close-circle"></ion-icon>
                   \langle i \rangle\langlediv>\langlediv> <div class="form-group boxed">
                  <div class="input-wrapper">
```
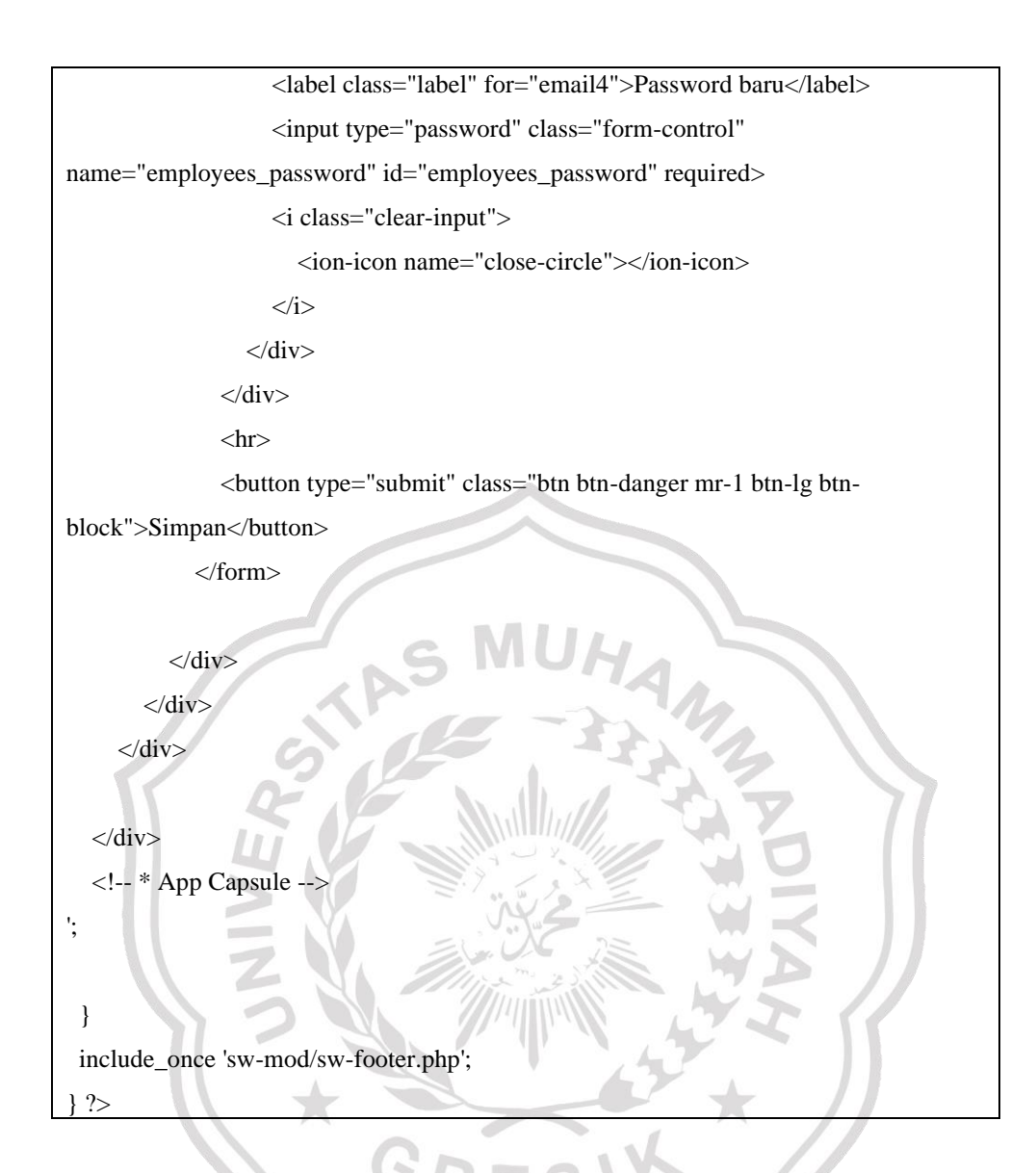

# **5. Halaman Login Admin**

```
<?PHP session_start();
if(!empty($_SESSION['SESSION_USER']) && !empty($_SESSION['SESSION_ID'])){
       header('location:../');
exit;}
else{
   require_once'../../sw-library/sw-config.php';
?>
<!DOCTYPE html>
<html>
<head>
 <meta charset="utf-8">
```

```
 <meta http-equiv="X-UA-Compatible" content="IE=edge">
```
<title>Login Administrator</title>

<!-- Tell the browser to be responsive to screen width -->

<meta content="width=device-width, initial-scale=1, maximum-scale=1, user-

scalable=no" name="viewport">

<meta name="description" content="Login">

<meta name="author" content="pixelcave">

<meta name="robots" content="noindex, nofollow">

<!-- Icons -->

 <link rel="shortcut icon" href="../../sw-content/favicon.png"> <link rel="apple-touch-icon" href="../../sw-content/favicon.png">

 <link rel="stylesheet" href="../sw-assets/css/bootstrap.min.css"> <link rel="stylesheet" href="../sw-assets/css/AdminLTE.min.css"> <link rel="stylesheet" href="../sw-assets/css/skin-blue-light.css"> <link rel="stylesheet" href="../sw-assets/css/font-awesome.css">

 <!-- HTML5 Shim and Respond.js IE8 support of HTML5 elements and media queries -->

```
 <!-- WARNING: Respond.js doesn't work if you view the page via file:// -->
\langle!--[if lt IE 9]>
```
 <script src="https://oss.maxcdn.com/html5shiv/3.7.3/html5shiv.min.js"></script> <script src="https://oss.maxcdn.com/respond/1.4.2/respond.min.js"></script>  $\langle$ ![endif]-->

PES

<!-- Google Font -->

<link rel="stylesheet"

href="https://fonts.googleapis.com/css?family=Source+Sans+Pro:300,400,600,700,300it alic,400italic,600italic">

</head>

<?php echo'

<body class="hold-transition login-page">

<div class="login-box">

<div class="login-logo">

 <a href="./"><img src="../../sw-content/'.\$site\_logo.'" oncontextmenu="return false;" height="50"></a>

```
\langlediv>
```
<!-- /.login-logo -->

<div class="login-box-body">

 $\langle p \rangle$  class="login-box-msg">Silahkan masukkan username dan password : $\langle p \rangle$ 

<div class="form-group has-feedback">

 <input type="text" id="username" name="username" class="form-control" placeholder="Username">

<span class="fa fa-user form-control-feedback"></span>

 $\langle$ div $>$ 

<div class="form-group has-feedback">

```
 <input type="password" id="password" name="password" class="form-control" 
placeholder="Password">
```
<span class="glyphicon glyphicon-lock form-control-feedback"></span>

 $\langle$ div $\rangle$ 

 $\langle$ hr $>$ 

<div class="row">

 <div class="col-md-12" style="min-height:40px;"><span id="stat"></span></div> <div class="col-xs-12">

<button type="submit" class="btn btn-primary btn-block btn-flat"

```
id="login">Login to Admin</button>
```
 $\langle$ div $>$ 

<!-- /.col -->

 $\langle$ div>

 $\langle$ div $>$ 

<!-- /.login-box-body -->

 $\langle$ div $>$ 

<!-- /.login-box -->';?>

<footer class="text-muted text-center">

<small></span><span id="credits"><a class="credits" href="https://s-widodo.com"

target="\_blank"></a> All Rights Reserveds </span>

<em>Version Update 2022</em></small>

```
</footer>
```

```
 <script src="../sw-assets/js/jquery.min.js"></script>
      <script src="../sw-assets/js/bootstrap.min.js"></script>
      <script src="../sw-assets/js/adminlte.js"></script>
      <script src="../sw-assets/js/demo.js"></script>
      <script src="./jquery-login.js"></script>
   </body>
</html>
\langle?php }?>
```
#### **6. Halaman Menu Utama Admin**

```
<?php
if(empty($connection)){
header('location:../../
} else {
 include_once 'sw-mod/sw-panel.php';
 $query_employees ="SELECT id FROM employees";
 $result_count = $connection->query($query_employees);
 $query_position ="SELECT position_id FROM position";
 $result_count_position = $connection->query($query_position);
 $query_building ="SELECT building_id FROM building";
 $result_count_building = $connection->query($query_building);
 $query_shift ="SELECT shift_id FROM shift";
 $result_count_shift = $connection->query($query_shift);
echo'
<div class="content-wrapper">
<section class="content">
    <div class="row">
     <div class="col-lg-3 col-xs-6">
      <div class="small-box bg-aqua">
```

```
 <div class="inner">
```

```
 <h3>'.$result_count->num_rows.'</h3>
```
<p>Karyawan</p>

```
\langlediv\rangle
```
<div class="icon">

<i class="fa fa-user"></i>

 $\langle$ div $>$ 

<a href="./karyawan" class="small-box-footer">

More info <i class="fa fa-arrow-circle-right"></i>

```
\langle a \rangle
```
 $\langle$ div $>$ 

```
\langlediv>
```
<div class="col-lg-3 col-xs-6">

```
 <div class="small-box bg-yellow">
```

```
 <div class="inner">
```

```
 <h3>'.$result_count_position->num_rows.'</h3>
```

```
 <p>Jabatan</p>
```

```
\langlediv>
```

```
 <div class="icon">
```

```
 <i class="fa fa fa-briefcase"></i>
```

```
\langlediv>
```
<a href="./jabatan" class="small-box-footer">

More info <i class="fa fa-arrow-circle-right"></i>

```
 </a>
\langlediv>
```
</div>

```
 <div class="col-lg-3 col-xs-6">
```

```
 <div class="small-box bg-red">
```
<div class="inner">

<h3>'.\$result\_count\_building->num\_rows.'</h3>

```
 <p>Lokasi Kantor</p>
```
 $\langle$ div $>$ 

```
 <div class="icon">
```

```
 <i class="fa fa-building"></i>
```

```
\langlediv>
```

```
 <a href="./lokasi" class="small-box-footer">
     More info \langlei class="fa fa-arrow-circle-right">\langlei>
    \langle a \rangle </div>
  </div>
  <div class="col-lg-3 col-xs-6">
   <div class="small-box bg-green">
     <div class="inner">
      <h3>'.$result_count_shift->num_rows.'</h3>
      <p>Jam Kerja</p>
    \langlediv> <div class="icon">
      <i class="fa fa-retweet"></i>
    \langlediv\rangle<a href="./shift" class="small-box-footer
     More Info <i class="fa fa-arrow-circle-right"></i>
     </a>
  \langlediv>
 \langlediv>\langlediv class="col-xs-12 col-sm-12 col-md-12 col-lg-12"
  <div class="box box-solid">
  <div class="box-header with-border">
   <h3 class="box-title">Statistik Presensi</h3>
 \langlediv> <div class="box-body">
     <div class="chart">
       <canvas id="areaChart" style="height:300px"></canvas>
    \langlediv>\langlediv>\langlediv>\langlediv> <div class="col-xs-12 col-sm-12 col-md-6 col-lg-6">
  <div class="box box-solid">
  <div class="box-header with-border">
```

```
 <h3 class="box-title">Presensi Hari ini</h3>
     \langlediv> <div class="box-body no-padding">
        <table class="table">
         <tbody>
          <tr> <th style="width: 10px" class="text-center">No.</th>
            <th>Nama</th>
            <th>Jam Masuk</th>
            <th>Jam Pulang</th>
            <th class="text-right">Aksi</th>
          \langle tr \rangle<tr>';
           $query_absent_day ="SELECT 
presence.employees_id,presence.time_in,presence.time_out,employees.employees_name 
FROM presence,employees WHERE presence.employees_id=employees.id AND 
presence.presence_date='$date' ORDER BY presence.presence_id LIMIT 10";
           $result_absent_day = $connection->query($query_absent_day);
           if($result_absent_day->num_rows > 0){
          $no=0; while ($row = $result_absent_day->fetch_assoc()) {
            $no++;
            echo'
            <td class="text-center">'.$no.'</td>
            <td>'.$row['employees_name'].'</td>
            <td>'.$row['time_in'].'</td>
            <td>'.$row['time_out'].'</td>
            <td class="text-right"><a 
href="Presensi&op=views&id='.epm_encode($row['employees_id']).'" class="btn btn-
warning btn-xs"><i class="fa fa-external-link-square" aria-hidden="true"></i>></a></td>
          \langle \text{tr} \rangle;}}
           echo'
         </tbody>
        </table>
      \langlediv>\langlediv>\langlediv>
```
<div class="col-xs-12 col-sm-12 col-md-6 col-lg-6">

<div class="box box-solid">

<div class="box-header with-border">

<h3 class="box-title">Permohonan Cuti</h3>

<div class="box-tools pull-right">

<a href="cuty" class="btn btn-success btn-flat">Data Cuti</a>

 $\langle$ div $>$ 

 $\langle$ div $>$ 

<div class="box-body no-padding">

<table class="table">

<tbody>

 $<$ tr $>$ 

<th style="width: 10px" class="text-center">No.</th>

<th>Nama</th>

<th>Tanggal Cuti</th>

<th class="text-center">Jumlah</th>

<th class="text-right">Masuk Kerja</th>

 $\langle tr \rangle$ 

 $<$ tr>';

 \$query\_cuty="SELECT employees.employees\_name,cuty.\* FROM employees,cuty WHERE employees.id=cuty.employees\_id AND cuty.cuty\_status='3' order by cuty.cuty\_id DESC LIMIT 10";

\$result\_cuty = \$connection->query(\$query\_cuty);

if(\$result\_cuty->num\_rows  $> 0$ ){

 $$no=0;$ 

while (\$row\_cuty= \$result\_cuty->fetch\_assoc()) {

\$no++;

echo'

<td class="text-center">'.\$no.'</td>

<td>'.\$row\_cuty['employees\_name'].'</td>

<td>'.tgl\_ind(\$row\_cuty['cuty\_start']).' sampai

'.tgl\_ind(\$row\_cuty['cuty\_end']).'</td>

<td class="text-center"><label class="label label-

warning">'.\$row\_cuty['cuty\_total'].'</label></td>

<td class="text-right">'.tgl\_ind(\$row\_cuty['date\_work']).'</td>

 $\langle t$ r>';}

```
 }
       echo'
        </tbody>
       </table>
       </div>
      </div>
   \langlediv>\langlediv>
</section>
\langlediv>';
 \text{State} = \text{date}("d-m-Y", \text{strtotine}("-6 days"));$D = substr($date, 0, 2)$;M = \text{substr}(\text{State}, 3, 2) - 1;Y = \text{substr}(\text{State}, 6, 4); $tgl_skrg = date("Y-m-d");
  \gamma $seminggu = strtotime("-1 week +1 day", strtotime($tgl_skrg)
   $hasilnya = date('Y-m-d', $seminggu);
   //visitor
  for (\$i=0; \$i<=6; \$i++){
    $tgl_pengujung = strtotime("+$i day",strtotime($hasilnya));
   \frac{\text{Shasil\_penguin}}{\text{Stgl\_penguin}} $tanggal_visitor []= tgl_ind($hasil_pengujung);
    $query_Presensi ="SELECT presence_date FROM presence WHERE 
presence_date='$hasil_pengujung'";
    $result_Presensi = $connection->query($query_Presensi);
    $Presensi [] = $result_Presensi->num_rows;
   }
$tanggal_visitor = implode('","',$tanggal_visitor);?>
<script type="text/javascript">
   var lineChartData = {
   labels :["<?php echo $tanggal_visitor;?>"],
    datasets : [
      {
       label: "Statistik Presensi",
```
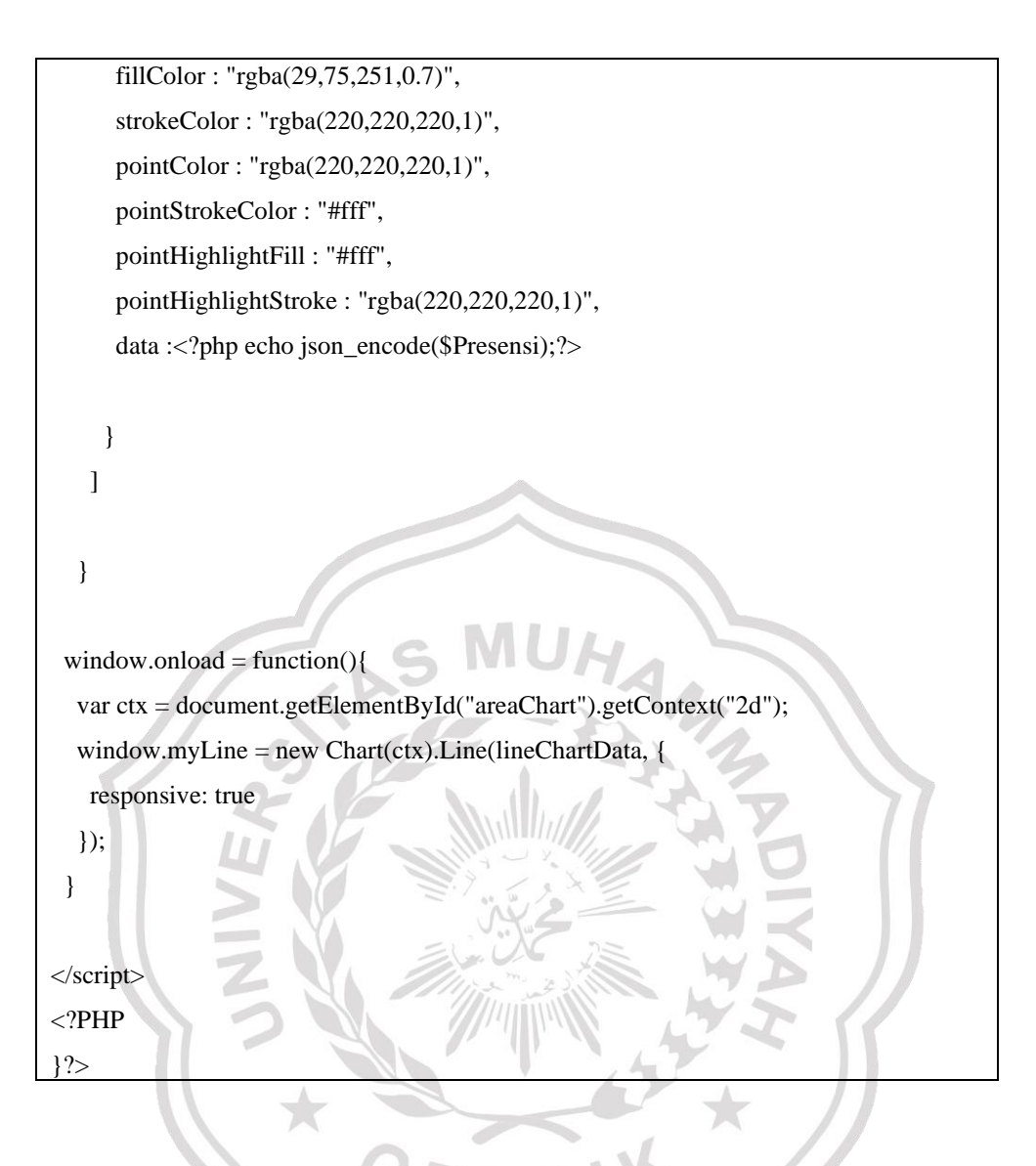

## **7. Halaman Data Karyawan dan Edit Data Karyawan**

```
<?php
if(empty($connection)){
 header('location:../../');
} else {
 include_once 'sw-mod/sw-panel.php';
echo'
 <div class="content-wrapper">';
switch(@$_GET['op']){ 
   default:
```

```
echo'
```
<section class="content-header">

<h1>Data<small> Karyawan</small></h1>

<ol class="breadcrumb">

<li><a href="./"><i class="fa fa-dashboard"></i> Beranda</a></li>

<li class="active">Data Karyawan</li>

 $<$ /ol $>$ 

</section>';

echo'

<section class="content">

<div class="row">

<div class="col-xs-12 col-sm-12 col-md-12 col-lg-12">

<div class="box box-solid">

<div class="box-header with-border

<h3 class="box-title"><b>Data Karyawan</b></h3

<div class="box-tools pull-right">';

if(\$level\_user==1){

echo'

 <a href="'.\$mod.'&op=add" class="btn btn-success btn-flat"><i class="fa faplus"></i>Tambah Baru</a>';}

else{

echo'<br/>cbutton type="button" class="btn btn-success btn-flat access-failed"><i class="fa fa-plus"></i>Tambah Baru</button>';

}echo'

 $\langle$ div $\rangle$  $\langle$ div $>$ 

<div class="box-body">

<div class="table-responsive">

<table id="swdatatable" class="table table-bordered">

<thead>

 $<$ tr $>$ 

 $\langle$ th style="width: 10px">No $\langle$ th>

<th>NIK</th>

<th>Nama</th>

<th>Email</th>

<th>Jabatan</th>

<th>Shift</th>

 **Lokasi** $**th**$ 

 $\lt$ th style="width:150px" class="text-right">Aksi $\lt$ th>

 $\langle t$ r $>$ 

</thead>

<tbody>';

\$query="SELECT

employees.\*,position.position\_name,shift.shift\_name,building.name FROM

employees,position,shift,building WHERE employees.position id=position.position id

AND employees.shift\_id=shift.shift\_id AND

employees.building\_id=building.building\_id order by employees.id DESC";

\$result = \$connection->query(\$query);

if( $$result\text{-}num\_rows > 0$ ){

\$no=0;

while (\$row= \$result->fetch\_assoc

 $$no++$ :

 echo'  $<$ tr $>$ 

<td class="text-center">'.\$no.'</td>

<td>'.\$row['employees\_code'].'</td>

<td>'.\$row['employees\_name'].'</td>

<td>'.\$row['employees\_email'].'</td>

<td>'.\$row['position\_name'].'</td>

<td>'.\$row['shift\_name'].'</td>

<td>'.\$row['name'].'</td>

<td class="text-right">

<div class="btn-group">

if(\$level\_user==1){

echo'

 <a href="./'.\$mod.'&op=edit&id='.epm\_encode(\$row['id']).'" class="btn btnwarning btn-xs enable-tooltip" title="Edit">
is class="fa fa-pencil-square-o">
is Ubah</a>

 <buton data-id="'.epm\_encode(\$row['id']).'" class="btn btn-xs btn-danger delete" title="Hapus"><i class="fa fa-trash-o"></i></i> Hapus</button>';}

else{

echo'

 <button type="button" class="btn btn-warning btn-xs access-failed enabletooltip" title="Edit"><i class="fa fa-pencil-square-o"></i>Ubah</button>

```
 <buton type="button" class="btn btn-xs btn-danger access-failed" 
title="Hapus"><i class="fa fa-trash-o"></i> Hapus</button>';
            }
            echo'
           \langlediv>\langle t d \rangle\langle tr>';}}
        echo'
        </tbody>
        </table>
     \langlediv>\langlediv>\langlediv>\langlediv>\langle/section>
break;
case 'add':
echo'
<section class="content-header">
 <h1>Tambah Data<small> Karyawan</small></h1>
   <ol class="breadcrumb">
   <li><a href="./"><i class="fa fa-dashboard"></i>>Beranda</a></li>
    <li><a href="./karyawan"> Data Karyawan</a></li>
    <li class="active">Tambah Karyawan</li>
  </ol></section>';
echo'
<section class="content">
  <div class="row">
   <div class="col-xs-12 col-sm-12 col-md-12 col-lg-12">
    <div class="box box-solid">
      <div class="box-header with-border">
       <h3 class="box-title"><b>Tambah Data Karyawan</b></h3>
     \langlediv>
```
<div class="box-body">

 <form class="form-horizontal validate add-karyawan"> <div class="box-body">

<div class="form-group">

<label class="col-sm-2 control-label">NIK</label>

<div class="col-sm-6">

 <input type="text" class="form-control" name="employees\_code" required>  $\langle$ div $>$ 

 $\langle$ div $>$ 

<div class="form-group">

<label class="col-sm-2 control-label">Nama</label>

<div class="col-sm-6">

<input type="text" class="form-control" name="employees\_name"

required>

 $\langle$ div  $\langle$ div $>$ 

<div class="form-group">

<label class="col-sm-2 control-label">Email</label>

<div class="col-sm-6">

<input type="text" class="form-control" name="employees\_email"

required>

 $\langle$ div>

 $\langle$ div>

<div class="form-group">

<label class="col-sm-2 control-label">Password</label>

<div class="col-sm-6">

<input type="password" class="form-control"

name="employees\_password" required>

 $\langle$ div $>$ 

 $\langle$ div $>$ 

<div class="form-group">

```
 <label class="col-sm-2 control-label">Jabatan</label>
            <div class="col-sm-6">
             <select class="form-control" name="position_id" required="">
               <option value="">- Pilih -</option>';
              $query="SELECT * from position order by position_name ASC";
             $result = $connection \rightarrow query($query); while($row = $result->fetch_assoc()) { 
              echo'<option 
value="'.$row['position_id'].'">'.$row['position_name'].'</option>';
               }echo'
            </select>
           \langlediv> </div>
           <div class="form-group">
            <label class="col-sm-2 control-label">Shift</label>
            <div class="col-sm-6">
            <select class="form-control" name="shift_id" required
               <option value="">- Pilih -</option>';
              $query="SELECT shift_id,shift_name from shift order by shift_name 
ASC";
              $result = $connection->query($query);
               while($row = $result->fetch_assoc()) { 
              echo'<option value="'.$row['shift_id'].'">'.$row['shift_name'].'</option>';
               }echo'
            </select>
           \langlediv>
          \langlediv> <div class="form-group">
            <label class="col-sm-2 control-label">Penempatan</label>
            <div class="col-sm-6">
             <select class="form-control" name="building_id" id="building" 
required="">
              <option value="">- Pilih -</option>';
```

```
 $query="SELECT building_id,name,address from building order by name 
ASC";
               $result = $connection->query($query);
              while(\text{from} = \text{S}result->fetch_assoc()) {
              echo'<option value="'.$row['building_id'].'">'.$row['address'].'</option>';
               }echo'
             </select>
            \langlediv>\langlediv> <div class="form-group">
             <label class="col-sm-2 control-label">Foto</label>
             <div class="col-sm-6">
              <img width="80" class="preview" src="./sw-
assets/img/avatar.jpg"><br><br>
              <input type="file" id="imgInp" class="btn btn-default" id="file" 
name="photo" required="" accept="image/jpeg, image/jpg, image/gif" capture>
            \langlediv> </div>
          </div>
          <!-- /.box-body -->
          <div class="box-footer">
           <div class="col-sm-2"></div>
           <button type="submit" class="btn btn-primary"><i class="fa fa-check"></i> 
Simpan</button>
           <a class="btn btn-danger" href="./'.$mod.'"><i class="fa fa-remove"></i> 
Batal</a>
         \langlediv>\langle!--/\langle.box-footer --\rangle </form>
   \langlediv>\langlediv>\langlediv></section>';
break;
```
case 'edit':

#### echo'

<section class="content-header">

<h1>Edit Data<small> Karyawan</small></h1>

<ol class="breadcrumb">

<li><a href="./"><i class="fa fa-dashboard"></i> Beranda</a></li>

<li><a href="./karyawan"> Data Karyawan</a></li>

<li class="active">Edit Karyawan</li>

 $<$ /ol $>$ 

</section>

<section class="content">

```
 <div class="row">
```

```
\langlediv class="col-xs-12 col-sm-12 col-md-12 col
```

```
 <div class="box box-solid">
```

```
 <div class="box-header">
```

```
 <ul class="nav nav-tabs">
```
<li class="active"><a href="#tab\_1" data-toggle="tab">Profil</a></li>

```
 <li><a href="#tab_2" data-toggle="tab">Ubah Password</a></li>
```

```
</ul>
```

```
 </div>
```

```
 <div class="box-body">';
```

```
 if(!empty($_GET['id'])){
```

```
 $id = mysqli_real_escape_string($connection,epm_decode($_GET['id']));
```

```
 $query ="SELECT * from employees WHERE id='$id'";
```

```
 $result = $connection->query($query);
```

```
 if($result->num_rows > 0){
```

```
$row = $result > fetch\_assoc();
```
echo'

```
 <div class="nav-tabs-custom">
```
<div class="tab-content">

<div class="tab-pane active" id="tab\_1">

<form class="form-horizontal validate update-karyawan">

```
 <div class="box-body">
```

```
 <div class="form-group">
```
<label class="col-sm-2 control-label">NIK</label>

<div class="col-sm-6">

<input type="text" class="form-control" name="employees\_code"

value="'.\$row['employees\_code'].'" required>

 <input type="hidden" name="id" value="'.\$row['id'].'" readonly required>  $\langle$ div $>$ 

 $\langle$ div $>$ 

<div class="form-group">

<label class="col-sm-2 control-label">Nama</label>

<div class="col-sm-6">

 <input type="text" class="form-control" name="employees\_name" value="'.\$row['employees\_name']."' required:

 $\langle$ div>

 $\langle$ div>

 <div class="form-group"> <label class="col-sm-2 control-label">Jabatan</label> <div class="col-sm-6"> <select class="form-control" name="position\_id" required= <option value="">- Pilih -</option>'; \$query="SELECT \* from position order by position\_name ASC"; \$result = \$connection->query(\$query); while(\$rowa = \$result->fetch\_assoc()) { if(\$rowa['position\_id'] == \$row['position\_id']){ echo'<option value="'.\$rowa['position\_id'].'" selected>'.\$rowa['position\_name'].'</option>'; }else{ echo'<option value="'.\$rowa['position\_id'].'">'.\$rowa['position\_name'].'</option>'; } }echo' </select>  $\langle$ div>  $\langle$ div $>$ 

```
 <div class="form-group">
            <label class="col-sm-2 control-label">Shift</label>
           \langlediv class="col-sm-6">
             <select class="form-control" name="shift_id" required="">
               <option value="">- Pilih -</option>';
               $query="SELECT shift_id,shift_name from shift order by shift_name 
ASC";
              $result = $connection->query($query);
               while($rowa = $result->fetch_assoc()) {
             if(\text{Srowa['shift_id'] == \text{Srow['shift_id']})echo'<option value="'.$rowa['shift_id'].
selected>'.$rowa['shift_name'].'</option>';
               }else{
                echo'<option 
value="'.$rowa['shift_id'].'">'.$rowa['shift_name'].'</option:
 }
               }echo'
            </select>
           \langlediv>
            </div>
           <div class="form-group">
            <label class="col-sm-2 control-label">Penempatan</label>
            <div class="col-sm-6">
             <select class="form-control" name="building_id" id="building" 
required="">
               <option value="">- Pilih -</option>';
               $query="SELECT building_id,name,address from building order by name 
ASC";
               $result = $connection->query($query);
               while($rowa = $result->fetch_assoc()) { 
             if(\text{Srowa}[\text{building_id}]) = \text{Srow}[\text{building_id}]) echo'<option value="'.$rowa['building_id'].'" 
selected>'.$rowa['address'].'</option>';
               }else{
```

```
 echo'<option 
value="'.$rowa['building_id'].'">'.$rowa['address'].'</option>';
 }
               }echo'
            </select>
           \langlediv\rangle\langlediv> <div class="form-group">
            <label class="col-sm-2 control-label">Foto</label>
            <div class="col-sm-6">
             <div class="upload-media">';
             if(\text{from['photo'] == NULL})echo'<img width="80" class="preview" width="80" src="../sw-
assets/img/avatar.jpg">';}
             else{
             echo'<img width="80" class="preview" width="80" src="../sw-
content/karyawan/'.$row['photo'].'">';
             }echo'
            \langlediv> <input type="file" id="imgInp" class="btn btn-default" id="file" 
name="photo" accept="image/jpeg, image/jpg, image/gif" capture>
             <small>Kosongan jika tidak ingin mengubah</small>
           \langlediv>\langlediv> </div>
         <!-- /.box-body -->
         <div class="box-footer">
           <div class="col-sm-2"></div>
          <button type="submit" class="btn btn-primary"><i class="fa fa-check"></i> 
Simpan</button>
           <a class="btn btn-danger" href="./'.$mod.'"><i class="fa fa-remove"></i> 
Batal</a>
        \langlediv>
         <!-- /.box-footer -->
        </form>
```
$\langle$ div>

<!-- /.tab-pane -->

<div class="tab-pane" id="tab\_2">

<form class="form-horizontal validate update-password">

<div class="box-body">

<div class="form-group">

<label class="col-sm-2 control-label">Email</label>

<div class="col-sm-6">

<input type="text" class="form-control" name="employees\_email"

value="'.\$row['employees\_email'].'" readonly required>

 <input type="hidden" name="id" value="'.\$row['id'].'" readonly required>  $\langle$ div $>$ 

 $\langle$ div>

<div class="form-group":

<label class="col-sm-2 control-label">Password</label>

<div class="col-sm-6">

 <input type="password" class="form-control" id="password" name="employees\_password" required>

 $\langle$ div $>$ 

</div>

 $\langle$ div $>$ 

<!-- /.box-body -->

<div class="box-footer">

<div class="col-sm-2"></div>

 <button type="submit" class="btn btn-primary"><i class="fa fa-check"></i> Simpan</button>

 <a class="btn btn-danger" href="./'.\$mod.'"><i class="fa fa-remove"></i> Batal</a>

 $\langle$ div $>$ 

<!-- /.box-footer -->

</form>

 $\langle$ div $>$ 

<!-- /.tab-content -->

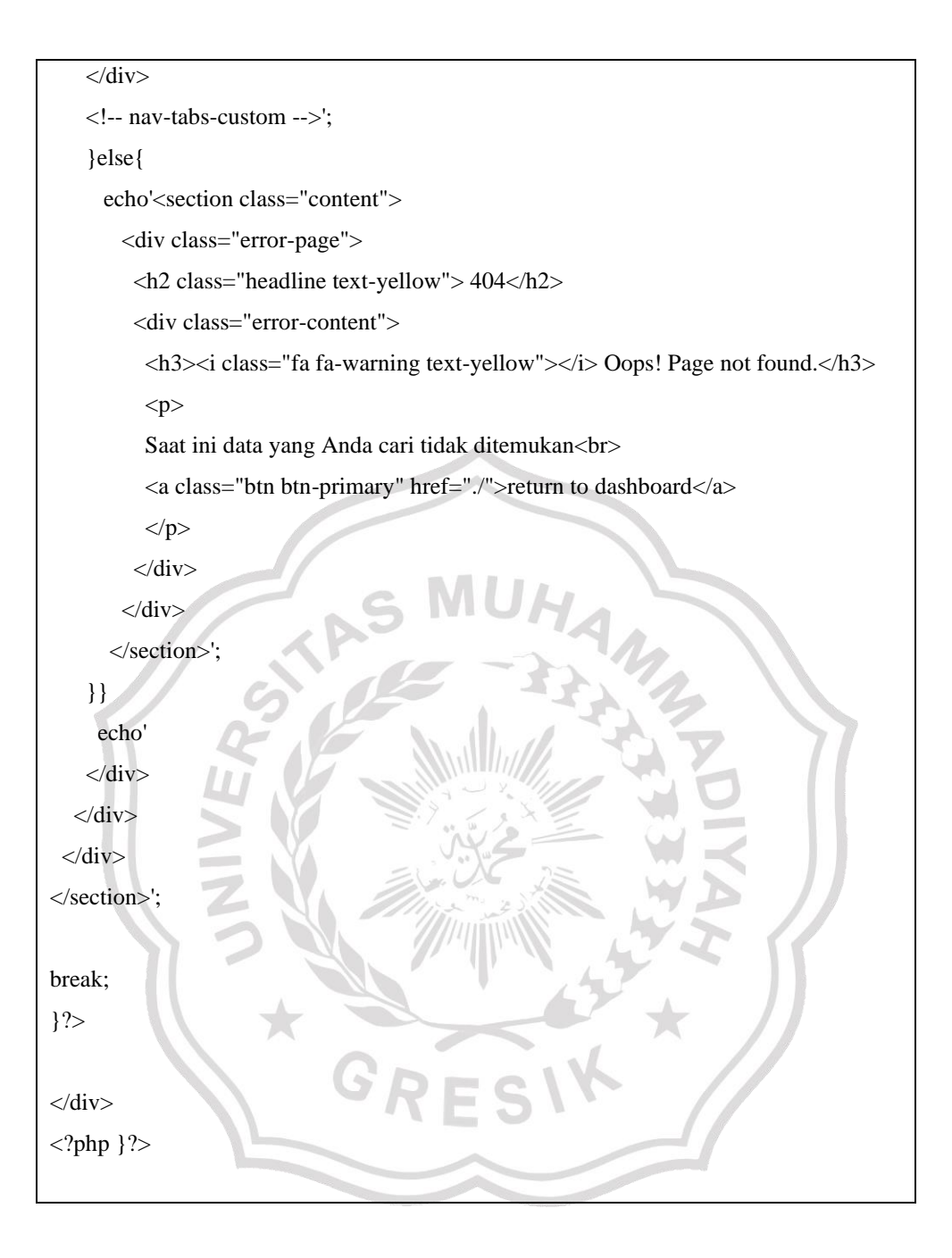

# **8. Halaman Data Jabatan**

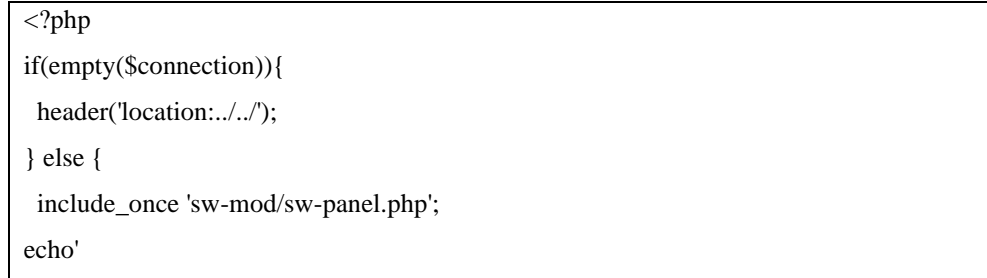

```
 <div class="content-wrapper">';
   switch(@$_GET['op']){ 
   default:
echo'
<section class="content-header">
<h1>Data<small>Jabatan</small></h1>
   <ol class="breadcrumb">
    <li><a href="./"><i class="fa fa-dashboard"></i> Beranda</a></li>
    <li class="active">Data Jabatan</li>
  </ol></section>';
echo'
<section class="content">
  <div class="row">
  \langlediv class="col-xs-12 col-sm-12 col-md-12 col
    <div class="box box-solid">
      <div class="box-header with-border">
      <h3 class="box-title"><b>Data Jabatan</b></h3>
      <div class="box-tools pull-right">';
      if($level_user==1){
        echo'
        <button type="button" class="btn btn-success btn-flat" data-toggle="modal" 
data-target="#modalAdd"><i class="fa fa-plus"></i> Tambah Baru</button>';}
      else{
        echo'
        <button type="button" class="btn btn-success btn-flat access-failed"><i class="fa 
fa-plus"></i>Tambah Baru</button>';
       }
       echo'
      \langlediv>\langlediv> <div class="box-body">
       <div class="table-responsive">
       <table id="swdatatable" class="table table-bordered">
       <thead>
       <tr> <th style="width:20px" class="text-center">No</th>
```

```
 <th>Nama Jabatan</th>
         <th class="text-center">Jumlah Karyawan</th>
         <th style="width:100px">Aksi</th>
       \langle/tr> </thead>
        <tbody>';
        $query="SELECT position_id,position_name FROM position order by 
position_id DESC";
       $result = $connection->query($query);
        if($result->num_rows > 0){
       \text{Sno}=0:
       while ($row= $result->fetch_assoc()) {
         $employees_count ="SELECT id FROM employees WHERE 
position_id='$row[position_id]'";
         $result_count = $connection->query($employees_count);
        $no++ echo'
        <tr> <td class="text-center">'.$no.'</td>
          <td>'.$row['position_name'].'</td>
          <td class="text-center"><span class="badge bg-yellow">'.$result_count-
>num_rows.'</span></td>
         <br><td> <div class="btn-group">';
           if($level_user==1)
             echo'
             <a href="#modalEdit" class="btn btn-warning btn-xs enable-tooltip" 
title="Edit" data-toggle="modal"';?> onclick="getElementById('txtid').value='<?PHP 
echo $row['position_id'];?>';getElementById('txtnama').value='<?PHP echo 
$row['position_name'];?>';"><i class="fa fa-pencil-square-o"></i>Ubah</a>
          <?php echo'
          <buton data-id="'.epm_encode($row['position_id']).'" class="btn btn-xs btn-
danger delete" title="Hapus"><i class="fa fa-trash-o"></i> Hapus</button>';}
          else {
           echo'
             <button type="button" class="btn btn-warning btn-xs access-failed enable-
tooltip" title="Edit"><i class="fa fa-pencil-square-o"></i></button>
```

```
 <buton type="button" class="btn btn-xs btn-danger access-failed" 
title="Hapus">
i class="fa fa-trash-o">
i>>>
Hapus
leqtidation
integration
integration
integration
integration
integration
integration
integration
integration
integration
integration
integration
integration
integration
int
            }echo'
              </div>
           \langle t \rangle\langle tr>';}}
         echo'
         </tbody>
        </table>
     \langlediv>\langlediv>\langlediv>\langlediv></section>
\langle!-- Add -
<div class="modal fade" id="modalAdd" data-backdrop="static" data-
keyboard="false">
  <div class="modal-dialog modal-md">
   <div class="modal-content">
     <div class="modal-header">
      <button type="button" class="close" data-dismiss="modal" aria-label="Close">
       <span aria-hidden="true">&times;</span></button>
      <h4 class="modal-title">Tambah Baru</h4>
    \langlediv> <form id="validate" class="form add-jabatan">
     <div class="modal-body">
      <div class="form-group">
         <label>Nama Jabatan</label>
         <input type="text" class="form-control" name="position_name" id="nama" 
required>
     \langlediv>\langlediv> <div class="modal-footer">
      <button type="submit" class="btn btn-primary pull-left"><i class="fa fa-
check"></i>Simpan</button>
```

```
 <button type="button" class="btn btn-danger pull-right" data-dismiss="modal"><i 
class="fa fa-remove"></i>Batal</button>
   \langlediv> </form>
   </div>
\langlediv\rangle\langlediv><!-- MODAL EDIT -->
<div class="modal fade" id="modalEdit" data-backdrop="static" data-keyboard="false">
 <div class="modal-dialog modal-md">
   <div class="modal-content">
    <div class="modal-header">
     <button type="button" class="close" data-dismiss="modal" aria-label="Close">
      <span aria-hidden="true">&times;</span></button>
     <h4 class="modal-title">Update Data</h4>
   \langlediv> <form class="form update-jabatan" method="post">
     <input type="hidden" name="id" id="txtid" required" value="" readonly>
    <div class="modal-body">
     <div class="form-group">
        <label>Nama</label>
        <input type="text" class="form-control" name="position_name" id="txtnama" 
required>
    \langlediv>
   \langlediv> <div class="modal-footer">
     <button type="submit" class="btn btn-primary pull-left"><i class="fa fa-
check"></i>Simpan</button>
      <button type="button" class="btn btn-danger pull-right" data-dismiss="modal"><i 
class="fa fa-remove"></i>Batal</button>
    </div>
   </form>
  \langlediv>\langlediv></div>';
break;
```
 $\langle$ div $>$  $\langle$ ?php }? $>$ 

 $\overline{?>}$ 

#### **9. Halaman Data Shift**

```
<?php 
if(empty($connection)){
 header('location:../../');
} else {
 $gotoprocess = "sw-mod/$mod/proses.php";
 include_once 'sw-mod/sw-panel.php';
echo'
<div class="content-wrapper"
   switch(@$_GET['op']){ 
   default:
echo'
<section class="content-header">
<h1>Data<small> Shift</small></h1>
   <ol class="breadcrumb">
   <li><a href="./"><i class="fa fa-dashboard"></i> Beranda</a></li>
    <li class="active">Data Shift</li>
  </ol></section>';
echo'
<section class="content">
 <div class="row">
   <div class="col-xs-12 col-sm-12 col-md-12 col-lg-12">
    <div class="box box-solid">
      <div class="box-header with-border">
      \langleh3 class="box-title">\langleb>Data Shift\langle/b>\langle/h3>
       <div class="box-tools pull-right">';
       if($level_user==1){
        echo'
        <button type="button" class="btn btn-success btn-flat" data-toggle="modal" 
data-target="#modalAdd"><i class="fa fa-plus"></i>></i> Tambah Baru</button>';}
        else{
```

```
echo'<br/>sbutton type="button" class="btn btn-success btn-flat access-failed"><i
class="fa fa-plus"></i>Tambah Baru</button>';
        }
        echo'
      \langlediv> </div>
        <div class="box-body">
        <div class="table-responsive">
        <table id="swdatatable" class="table table-bordered">
        <thead>
        <tr> <th style="width:20px" class="text-center">No</th>
          <th>Nama Shift</th>
          <th>Waktu Masuk</th>
          <th>Waktu Pulang</th>
          <th class="text-center">Jumlah Katyawan</th>
          <th style="width:100px">Aksi</th>
        \langle tr \rangle </thead>
         <tbody>';
         $query="SELECT shift_id,shift_name,time_in,time_out FROM shift order by 
shift_id DESC";
         $result = $connection->query($query);
         if($result->num_rows > 0){
        $no=0; while ($row= $result->fetch_assoc()) {
         $employees_count ="SELECT id FROM employees WHERE 
shift_id='$row[shift_id]'";
         $result_count = $connection->query($employees_count);
         $no++:
          echo'
         <tr> <td class="text-center">'.$no.'</td>
            <td>'.$row['shift_name'].'</td>
            <td>'.$row['time_in'].'</td>
            <td>'.$row['time_out'].'</td>
```

```
 <td class="text-center"><span class="badge bg-yellow">'.$result_count-
>num_rows.'</span></td>
           <br><td> <div class="btn-group">';
            if($level user==1){
             echo'
               <a href="#modalEdit" class="btn btn-warning btn-xs enable-tooltip" 
title="Edit" data-toggle="modal"';?> onclick="getElementById('txtid').value='<?PHP 
echo $row['shift_id'];?>';getElementById('txtname').value='<?PHP echo 
$row['shift_name'];?>';getElementById('txtin').value='<?PHP echo 
$row['time_in'];?>';getElementById('txtout').value='<?PHP echo 
$row['time_out'];?>';"><i class="fa fa-pencil-square-o"></i> Ubah</a>
             <?php echo'
             <buton data-id="'.epm_encode($row['shift_id']).'" class="btn btn-xs btn-
danger delete" title="Hapus"><i class="fa fa-trash-o"></i> Hapus</button>';}
            else{
           echo'
               <button type="button" class="btn btn-warning btn-xs access-failed enable-
tooltip" title="Edit"><i class="fa fa-pencil-square-o"></i>Ubah</button>
               <buton type="button" class="btn btn-xs btn-danger access-failed" 
title="Hapus"><i class="fa fa-trash-o"></i> Hapus</button>';
}
            echo'
           \langlediv>\langle t \, \mathrm{d} \rangle\langle ttr>';}}
         echo'
         </tbody>
        </table>
     \langlediv>\langlediv>\langlediv>\langlediv></section>
<!-- Add -->
```

```
<div class="modal fade" id="modalAdd" data-backdrop="static" data-
```
keyboard="false">

<div class="modal-dialog modal-md">

<div class="modal-content">

<div class="modal-header">

<button type="button" class="close" data-dismiss="modal" aria-label="Close">

<span aria-hidden="true">&times;</span></button>

<h4 class="modal-title">Tambah Baru</h4>

 $\langle$ div $>$ 

<form class="form validate add-shift">

<div class="modal-body">

<div class="form-group">

<label>Nama Shift</label>

<input type="text" class="form-control" name="shift\_name" required>

 $\langle$ div $\rangle$ 

<div class="form-group">

<label>Waktu Masuk</label>

<div class="input-group">

 <input type="text" name="time\_in" class="form-control timepicker" data-dateformat="HH:mm:ss" value="07:30:00" required>

<div class="input-group-addon">

 <i class="fa fa-clock-o"></i>  $\langle$ div $>$ 

 $\langle$ div $>$ 

</div>

<div class="form-group">

<label>Waktu Pulang</label>

<div class="input-group">

 <input type="text" name="time\_out" class="form-control timepicker" required> <div class="input-group-addon">

<i class="fa fa-clock-o"></i>

 $\langle$ div>

 $\langle$ div>

 $\langle$ div $>$ 

 $\langle$ div $>$ 

<div class="modal-footer">

<button type="submit" class="btn btn-primary pull-left"><i class="fa fa-

check"></i>Simpan</button>

 <button type="button" class="btn btn-danger pull-right" data-dismiss="modal"><i class="fa fa-remove"></i>Batal</button>

 $\langle$ div $>$ 

</form>

 $\langle$ div $>$ 

 $\langle$ div $>$ 

 $\langle$ div $>$ 

<!-- MODAL EDIT -->

<div class="modal fade" id="modalEdit" data-backdrop="static" data-keyboard="false"> <div class="modal-dialog modal-md">

<div class="modal-content">

<div class="modal-header">

<button type="button" class="close" data-dismiss="modal" aria-label="Close">

<span aria-hidden="true">&times;</span></button>

<h4 class="modal-title">Update Data</h4>

 $\langle$ div $\rangle$ 

<form class="form update-shift" method="post">

<input type="hidden" name="id" id="txtid" required" value="" readonly>

<div class="modal-body">

<div class="form-group">

<label>Nama Shift</label>

 <input type="text" class="form-control" id="txtname" name="shift\_name" required>

 $\langle$ div $>$ 

<div class="form-group">

<label>Waktu Masuk</label>

<div class="input-group">

 <input type="text" name="time\_in" id="txtin" class="form-control timepicker" data-date-format="HH:mm:ss" value="" required>

<div class="input-group-addon">

```
\langlei class="fa fa-clock-o">\langlei>
          \langlediv>\langlediv>\langlediv\rangle <div class="form-group">
          <label>Waktu Pulang</label>
          <div class="input-group">
           <input type="text" name="time_out" id="txtout" class="form-control 
timepicker" required>
           <div class="input-group-addon">
            <i class="fa fa-clock-o"></i>
          \langlediv>\langlediv>\langlediv>\langlediv> <div class="modal-footer">
      <button type="submit" class="btn btn-primary pull-left"><i class="fa fa-
check"></i>Simpan</button>
      <button type="button" class="btn btn-danger pull-right" data-dismiss="modal"><i 
class="fa fa-remove"></i>Batal</button>
   \langlediv> </form>
  \langlediv>\langlediv>\langlediv>';
break;
?\langlediv>\langle?php }?>
```
#### **10. Halaman Data Lokasi**

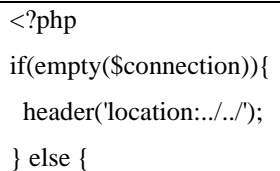

```
 include_once 'sw-mod/sw-panel.php';
 require_once'../sw-library/phpqrcode/qrlib.php';
echo'
  <div class="content-wrapper">';
   switch(@$_GET['op']){ 
   default:
echo'
<section class="content-header">
 <h1>Data<small>Lokasi</small></h1>
   <ol class="breadcrumb">
    <li><a href="./"><i class="fa fa-dashboard"></i> Beranda</a></li>
    <li class="active">Data Lokasi</li>
  </ol></section>';
echo'
<section class="content">
  <div class="row">
  <div class="col-xs-12 col-sm-12 col-md-12 col-lg-12
    <div class="box box-solid">
      <div class="box-header with-border">
      <h3 class="box-title"><b>Data Lokasi</b></h3>
       <div class="box-tools pull-right">';
      if(\$level_user == 1){
        echo'
        <button type="button" class="btn btn-success btn-flat" data-toggle="modal" 
data-target="#modalAdd"><i class="fa fa-plus"></i> Tambah Baru</button>';}
       else{
        echo'
        <button type="button" class="btn btn-success btn-flat access-failed"><i class="fa 
fa-plus"></i>Tambah Baru</button>';
        }
       echo'
      \langlediv>\langlediv> <div class="box-body">
        <div class="table-responsive">
        <table id="swdatatable" class="table table-bordered">
```

```
<thead>
        <tr> <th style="width:20px" class="text-center">No</th>
          <th>Nama Lokasi</th>
          <th>Alamat</th>
          <th class="text-center">Jumlah Karyawan</th>
          <th style="width:150px" class="text-center">Aksi</th>
        \langle tr>
         </thead>
         <tbody>';
         $query="SELECT building_id,name,address FROM building order by 
building_id DESC";
         $result = $connection->query($query);
        if($result->num_rows > 0){
        \text{Sno}=0:
        while ($row= $result->fetch_assoc())
         $employees_count ="SELECT id FROM employees WHERE 
building_id='$row[building_id]'";
         $result_count = $connection->query($employees_count);
         $no++; echo'
          <tr> <td class="text-center">'.$no.'</td>
           <td>'.$row['name'].'</td>
            <td>'.$row['address'].'</td>
            <td class="text-center"><span class="badge bg-yellow">'.$result_count-
>num_rows.'</span></td>
            <td class="text-right">
             <div class="btn-group">';
             if(\$level\_user == 1){
              echo'
              <a href="#modalEdit" class="btn btn-warning btn-xs enable-tooltip" 
title="Edit" data-toggle="modal"';?> onclick="getElementById('txtid').value='<?PHP 
echo $row['building_id'];?>';getElementById('txtname').value='<?PHP echo 
$row['name'];?>';getElementById('txtaddress').value='<?PHP echo 
$row['address'];?>';"><i class="fa fa-pencil-square-o"></i> Ubah</a>
              <?php echo'
```

```
 <buton data-id="'.epm_encode($row['building_id']).'" class="btn btn-xs 
btn-danger delete" title="Hapus"><i class="fa fa-trash-o"></i> Hapus</button>';}
             else{
             echo'
               <button type="button" class="btn btn-warning btn-xs access-failed enable-
tooltip" title="Edit"><i class="fa fa-pencil-square-o"></i>Ubah</button>
              <buton type="button" class="btn btn-xs btn-danger access-failed" 
title="Hapus"><i class="fa fa-trash-o"></i> Hapus</button>';
             }
             echo'
            \langlediv>\langle t \, d \rangle\langle tr>';}
         echo'
          </tbody>
        </table>
      \langlediv>
    </div>
   </div>
\langlediv></section>
<!-- Add -->
<div class="modal fade" id="modalAdd" data-backdrop="static" data-
keyboard="false">
  <div class="modal-dialog modal-md">
   <div class="modal-content">
    <div class="modal-header">
     <button type="button" class="close" data-dismiss="modal" aria-label="Close">
      <span aria-hidden="true">&times;</span></button>
     <h4 class="modal-title">Tambah Baru</h4>
   \langlediv> <form class="form validate add-lokasi">
    <div class="modal-body">
     <div class="form-group">
```
<label>Nama Lokasi</label>

<input type="text" class="form-control" name="name" required>

 $\langle$ div $>$ 

<div class="form-group">

<label>Alamat Kantor</label>

<textarea class="form-control address" name="address" rows="3"

required></textarea>

 $\langle$ div $>$ 

 $\langle$ div $>$ 

<div class="modal-footer">

<button type="submit" class="btn btn-primary pull-left"><i class="fa fa-

check"></i>Simpan</button>

 <button type="button" class="btn btn-danger pull-right" data-dismiss="modal"><i class="fa fa-remove"></i>Batal</button>

 $\langle$ div>

</form>

 $\langle$ div $>$ 

 $\langle$ div $>$ 

 $\langle$ div $>$ 

<!-- MODAL EDIT -->

<div class="modal fade" id="modalEdit" data-backdrop="static" data-keyboard="false"> <div class="modal-dialog modal-md">

<div class="modal-content">

<div class="modal-header">

<button type="button" class="close" data-dismiss="modal" aria-label="Close">

<span aria-hidden="true">&times;</span></button>

<h4 class="modal-title">Update Data</h4>

 $\langle$ div $>$ 

<form class="form update-lokasi" method="post">

<input type="hidden" name="id" id="txtid" required" value="" readonly>

<div class="modal-body">

<div class="form-group">

<label>Nama Lokasi</label>

<input type="text" class="form-control" id="txtname" name="name" required>

 $\langle$ div>

<div class="form-group">

<label>Alamat Kantor</label>

<textarea class="form-control address" id="txtaddress" name="address"

rows="3" required></textarea>

 $\langle$ div $>$ 

 $\langle$ div $>$ 

<div class="modal-footer">

<button type="submit" class="btn btn-primary pull-left"><i class="fa fa-

check"></i>Simpan</button>

 <button type="button" class="btn btn-danger pull-right" data-dismiss="modal"><i class="fa fa-remove"></i>Batal</button>

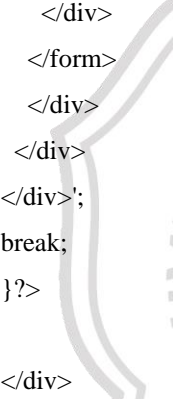

 $\langle$ ?php }?

# **11. Halaman Data Master Gaji**

```
\langle?php
if(empty($connection)){
 header('location:../../');
} else {
 include_once 'sw-mod/sw-panel.php';
echo'
 <div class="content-wrapper">';
   switch(@$_GET['op']){ 
   default:
echo'
```

```
<section class="content-header">
 <h1>Data<small> Master Gaji</small></h1>
   <ol class="breadcrumb">
   <li><a href="./">
i class="fa fa-dashboard">
i> Beranda
i>
    <li class="active">Data Master Gaji</li>
  </\Omega</section>';
echo'
<section class="content">
  <div class="row">
   <div class="col-xs-12 col-sm-12 col-md-12 col-lg-12">
    <div class="box box-solid">
      <div class="box-header with-border">
      <h3 class="box-title"><b>Data Master Gaji</b></h3
       <div class="box-tools pull-right">';
       if($level_user==1){
        echo'
        <button type="button" class="btn btn-success btn-add"><i class="fa fa-
plus"></i>Tambah Baru</button>';}
       else{
        echo'
        <button type="button" class="btn btn-success access-failed"><i class="fa fa-
plus"></i>Tambah Baru</button>';
       }
       echo'
      \langlediv>\langlediv> <div class="box-body">
       <div class="table-responsive">
       <table id="swdatatable" class="table table-bordered">
       <thead>
       <tr> <th style="width:20px" class="text-center">No</th>
         <th>Nama</th>
         <th>Gaji/Hari</th>
         <th style="width:100px" class="text-center">Aksi</th>
```
 $\langle t$ r $>$ 

</thead>

```
 <tbody>';
```
 \$query="SELECT salary.\*,employees.id,employees.employees\_name FROM salary, employees WHERE salary.employees id=employees.id order by salary id DESC";

 $$result = $connection$ ->query( $$query$ );

if(\$result->num\_rows > 0){

 $\text{Sno}=0$ :

while (\$row= \$result->fetch\_assoc()) {

 $$no++;$ 

echo'

 $<$ tr $>$ 

<td class="text-center">'.\$no.'</td>

<td>'.\$row['employees\_name'].'</td>

<td>Rp.'.format\_angka(\$row['salary']).'<

<td class="text-center">

<div class="btn-group">';

```
 if($level_user==1){
```
echo'<br/>cbutton class="btn btn-warning btn-sm enable-tooltip btn-update"

```
data-id="'.$row['salary_id'].'" data-employees="'.$row['id'].'" data-
```
salary="'.\$row['salary']."'><i class="fa fa-pencil-square-o"></i></button>

 <buton data-id="'.epm\_encode(\$row['salary\_id']).'" class="btn btn-sm btndanger delete" title="Hapus"><i class="fa fa-trash-o"></i></button>';}

```
 else {
```
echo'

 <button type="button" class="btn btn-warning btn-sm access-failed enabletooltip" title="Edit"><i class="fa fa-pencil-square-o"></i>Ubah</button>

 <buton type="button" class="btn btn-sm btn-danger access-failed" title="Hapus"><i class="fa fa-trash-o"></i> Hapus</button>';

}echo'

```
\langlediv>\langle t \, \mathrm{d} \rangle
```
 $\langle t$ r>';}}

echo'

</tbody>

</table>

 $\langle$ div $>$ 

```
\langlediv>
```

```
\langlediv>\langlediv>
```
</section>

```
<!-- Add -->
```
<div class="modal fade" id="modalAdd" data-backdrop="static" data-

keyboard="false">

<div class="modal-dialog modal-md">

```
 <div class="modal-content">
```
<div class="modal-header">

<button type="button" class="close" data-dismiss="modal" aria-label="Close">

```
<span aria-hidden="true">&times;</span></button>
```
<h4 class="modal-title">Tambah Baru</h4>

 $\langle$ div $\rangle$ 

```
 <form id="validate" class="form add">
```

```
 <input type="hidden" name="id" id="id" value="" readonly required>
```

```
 <div class="modal-body">
```

```
 <div class="form-group">
```
<label>Nama Pegawai</label>

<select class="form-control" name="employees\_id" id="employees-id"

#### required="">

<option value="">- Pilih -</option>';

```
 $query="SELECT id,employees_name from employees order by
```

```
employees_name ASC";
```

```
 $result = $connection->query($query);
```

```
while(\text{from} = \text{S}result->fetch_assoc()) {
```
echo'<option value="'.\$row['id'].'">'.\$row['employees\_name'].'</option>';

}echo'

</select>

 $\langle$ div $>$ 

<div class="form-group">

```
 <label>Gaji/Hari</label>
```
<input type="number" class="form-control" name="salary" id="salary"

required>

 $\overline{\langle \text{div} \rangle}$ 

 $\langle$ div>

<div class="modal-footer">

<button type="submit" class="btn btn-primary pull-left"><i class="fa fa-

check"></i>Simpan</button>

 <button type="button" class="btn btn-danger pull-right" data-dismiss="modal"><i class="fa fa-remove"></i>Batal</button>

 $\langle$ div $>$ 

</form>

 $\langle$ div $>$ 

 $\langle$ div $>$ 

 $\langle$ div $>$ 

<!-- MODAL EDIT -->

<div class="modal fade" id="modalEdit" data-backdrop="static" data-keyboard="false"> <div class="modal-dialog modal-md">

<div class="modal-content">

<div class="modal-header">

<button type="button" class="close" data-dismiss="modal" aria-label="Close">

<span aria-hidden="true">&times;</span></button>

<h4 class="modal-title">Update Data</h4>

 $\langle$ div $>$ 

<form class="form update-Master Gaji" method="post">

<input type="hidden" name="id" id="txtid" required" value="" readonly>

```
 <div class="modal-body">
```
<div class="form-group">

<label>Nama</label>

 <input type="text" class="form-control" name="position\_name" id="txtnama" required>

 $\langle$ div $>$ 

 $\langle$ div>

<div class="modal-footer">

<button type="submit" class="btn btn-primary pull-left"><i class="fa fa-

check"></i>Simpan</button>

 <button type="button" class="btn btn-danger pull-right" data-dismiss="modal"><i class="fa fa-remove"></i>Batal</button>

 $\langle$ div $>$ 

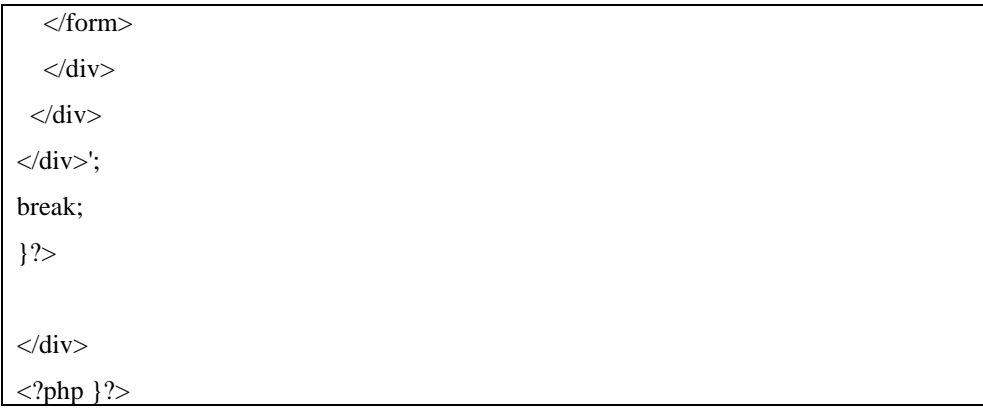

# **12. Halaman Slip Gaji**

```
\overline{\langle 2php}if(empty($connection)){
 header('location:../../');
} else {
 include_once 'sw-mod/sw-panel.php';
echo'
<div class="content-wrapper">
   switch(@$_GET['op']){ 
   default:
echo'
<section class="content-header">
<h1>Data<small> Master Gaji</small></h1>
   <ol class="breadcrumb">
    <li><a href="./"><i class="fa fa-dashboard"></i> Beranda</a></li>
    <li class="active">Data Master Gaji</li>
  </ol></section>';
echo'
<section class="content">
 <div class="row">
   <div class="col-xs-12 col-sm-12 col-md-12 col-lg-12">
    <div class="box box-solid">
     <div class="box-header with-border">
      <h3 class="box-title"><b>Data Master Gaji</b></h3>
       <div class="box-tools pull-right">';
       if($level_user==1){
```

```
 echo'
        <a href="'.$mod.'&op=add" class="btn btn-success btn-add"><i class="fa fa-
plus"></i> Tambah Baru</a>';}
      else{
        echo'
        <button type="button" class="btn btn-success access-failed"><i class="fa fa-
plus"></i>Tambah Baru</button>';
       }
       echo'
      \langlediv>\langlediv> <div class="box-body">
       <div class="table-responsive" style="overflow-x: auto!important;">
       <table id="swdatatable" class="table table-bordered">
        <thead>
       <tr> <th style="width:20px" class="text-center">No</th>
         <th>Tanggal</th>
         <th>Nama</th>
         <th>Gaji Pokok</th>
         <th>Jumlah Lembur</th>
         <th>Lembur/hari</th>
         <th>BPJS</th>
        <br><th>APD<br><th> <th>Koperasi</th>
         <th>Koreksi</th>
         <th>Lain-lain</th>
         <th>Gaji Diterima</th>
         <th class="text-center" width="150">Aksi</th>
       \langle tr \rangle </thead>
        <tbody>';
        $total_diterima = 0;
        $query="SELECT employees.employees_name,salary_report.* FROM 
employees,salary_report WHERE salary_report.employees_id=employees.id order by 
salary_report_id DESC";
       $result = $connection->query($query);
```

```
if($result->num_rows > 0){
        $no=0;
        while ($row= $result->fetch_assoc()) {
        $no++:
         $total = $row['salary'] + $row['gaji_lembur'];
         $total_diterima = $total - $row['bpjs'] - $row['apd'] - $row['koperasi'] -
$row['koreksi'] - $row['lain-lain'];
         echo'
         <tr> <td class="text-center">'.$no.'</td>
           <td>'.tanggal_indo($row['bulan']).'</td>
           <td>'.$row['employees_name'].'</td>
           <td>Rp.'.format_angka($row['salary']).'</td>
           <td class="text-center">'.$row['jumlah_lembur'].'</td>
           <td>Rp.'.format_angka($row['fee_lembur']).'</td>
           <td>-Rp.'.format_angka($row['bpjs']).'</td>
           <td>-Rp.'.format_angka($row['apd']).'</td>
           <td>-Rp.'.format_angka($row['koperasi']).'</td>
           <td>-Rp.'.format_angka($row['koreksi']).'</td>
           <td>-Rp.'.format_angka($row['lain-lain']).'</td>
           <td>Rp.'.format_angka($total_diterima).'</td>
           <td class="text-center">
            <div class="btn-group">';
            if($level_user==1){
            echo'<br/>sbutton class="btn btn-success btn-sm enable-tooltip btn-print" data-
id="'.epm_encode($row['salary_report_id']).'"><i class="fa fa-print" aria-
hidden="true"></i></button>
             <a href="'.$mod.'&id='.epm_encode($row['salary_report_id']).'&op=edit" 
class="btn btn-warning btn-sm enable-tooltip"><i class="fa fa-pencil-square-
o"></i></a>
             <buton data-id="'.epm_encode($row['salary_report_id']).'" class="btn btn-
sm btn-danger delete" title="Hapus"><i class="fa fa-trash-o"></i>></button>';
           }else {
            echo'
```

```
 <button type="button" class="btn btn-warning btn-sm access-failed enable-
tooltip" title="Edit"><i class="fa fa-pencil-square-o"></i>Ubah</button>
             <buton type="button" class="btn btn-sm btn-danger access-failed" 
title="Hapus"><i class="fa fa-trash-o"></i> Hapus</button>';
           }echo'
           \langlediv\rangle\langle t \, d \rangle\langle tr>';}}
        echo'
        </tbody>
       </table>
     \langlediv>\langlediv> </div>
 \langlediv></section>';
break;
case 'add':
echo'
<section class="content-header">
<h1>Tambah Data<small> Slip Gaji</small></h1>
   <ol class="breadcrumb">
   <li><a href="./"><i class="fa fa-dashboard"></i> Beranda</a></li>
    <li><a href="./karyawan"> Data Slip Gaji</a></li>
    <li class="active">Tambah Slip Gaji</li>
  </ol></section>';
echo'
<section class="content">
 <div class="row">
   <div class="col-xs-12 col-sm-12 col-md-12 col-lg-12">
    <div class="box box-solid">
      <div class="box-header with-border">
      <h3 class="box-title"> <br/>>b>Tambah Slip Gaji</b></h3>
     \langlediv>
```

```
 <div class="box-body">
        <form class="form-horizontal validate add">
         <div class="box-body">
          <div class="form-group">
           <label class="col-sm-2 control-label">Periode Bulan</label>
          \langlediv class="col-sm-6"> <select class="form-control bulan" name="bulan" required>';
              if($month ==1){echo'<option value="01"
selected>Januari</option>';}else{echo'<option value="01">Januari</option>';}
               if($month ==2){echo'<option value="02" 
selected>Februari</option>';}else{echo'<option value="02">Februari</option>';}
              if($month ==3){echo'<option value="03"
selected>Maret</option>';}else{echo'<option value="03">Maret</option>';}
               if($month ==4){echo'<option value="04" 
selected>April</option>';}else{echo'<option value="04">April</option>';}
              if($month ==5){echo'<option value="05"
selected>Mei</option>';}else{echo'<option value="05">Mei</option>';}
               if($month ==6){echo'<option value="06" 
selected>Juni</option>';}else{echo'<option value="06">Juni</option>';}
               if($month ==7){echo'<option value="07" 
selected>Juli</option>';}else{echo'<option value="07">Juli</option>';}
               if($month ==8){echo'<option value="08" 
selected>Agustus</option>';}else{echo'<option value="08">Agustus</option>';}
               if($month ==9){echo'<option value="09" 
selected>September</option>';}else{echo'<option value="09">September</option>';}
               if($month ==10){echo'<option value="10" 
selected>Oktober</option>';}else{echo'<option value="10">Oktober</option>';}
              if($month ==11){echo'<option value="11"
selected>November</option>';}else{echo'<option value="11">November</option>';}
              if($month ==12){echo'<option value="12"
selected>Desember</option>';}else{echo'<option value="12">Desember</option>';}
              echo'
              </select>
           \langlediv> </div>
         \langlehr> <div class="form-group">
```

```
 <label class="col-sm-2 control-label">Pegawai</label>
            <div class="col-sm-6">
             <select class="form-control pegawai select2" name="employees_id" 
required="" style="width:100%;">
               <option value="">- Pilih -</option>';
               $query="SELECT 
employees.id,employees.employees_name,salary.salary from employees,salary WHERE 
employees.id=salary.employees_id order by employees.employees_name ASC";
               $result = $connection->query($query);
               while($row = $result->fetch_assoc()) { 
               echo'<option value="'.$row['id'].'">'.$row['employees_name'].'</option>';
               }echo'
             </select>
           \langlediv>
          \langlediv>
           <div class="form-group">
            <label class="col-sm-2 control-label">Total Gaji Pokok</label>
            <div class="col-sm-6">
             <input type="number" class="form-control gaji-pokok" name="salary" 
readonly required>
            </div>
          \langlediv> <div class="form-group">
            <label class="col-sm-2 control-label">Jumlah Lembur</label>
            <div class="col-sm-6">
            <input type="number" class="form-control jumlah-lembur"
name="jumlah_lembur" required>
           \langlediv>\langlediv> <div class="form-group">
            <label class="col-sm-2 control-label">Gaji Lembur/Hari</label>
            <div class="col-sm-6">
             <input type="number" class="form-control fee-lembur" name="fee_lembur"
```
required>

```
\langlediv>
```

```
\langlediv>
```
<div class="form-group">

<label class="col-sm-2 control-label">Total Gaji Lembur</label>

<div class="col-sm-6">

<input type="number" class="form-control total-lembur"

name="gaji\_lembur" readonly required>

 $\langle$ div $>$ 

 $\langle$ div $>$ 

<h4>Potongan :</h4>

<div class="form-group">

<label class="col-sm-2 control-label">BPJS</label>

<div class="col-sm-6">

<input type="number" class="form-control bpjs" name="bpjs">

 $\langle$ div>  $\langle$ div $\rangle$ 

<div class="form-group">

```
 <label class="col-sm-2 control-label">Koperasi</label>
```
<div class="col-sm-6">

 <input type="number" class="form-control koperasi" name="koperasi">  $\langle$ div $>$ 

 $\langle$ div $>$ 

<div class="form-group">

```
 <label class="col-sm-2 control-label">Koreksi</label>
```
<div class="col-sm-6">

<input type="number" class="form-control koreksi" name="koreksi">

 $\langle$ div $>$  $\langle$ div $>$ 

<div class="form-group">

<label class="col-sm-2 control-label">Lain-lain</label>

<div class="col-sm-6">

<input type="number" class="form-control lain-lain" name="lain-lain">

```
\langlediv>
```

```
\langlediv>
```
<h4>Total Diterima :</h4>

<div class="form-group">

<label class="col-sm-2 control-label">Total Diterima</label>

<div class="col-sm-6">

<input type="number" class="form-control total-diterima gaji-pokok"

name="total\_diterima" value="" readonly>

 $\langle$ div $>$ 

 $\langle$ div $>$ 

```
\langlediv>
```
<!-- /.box-body -->

<div class="box-footer">

<div class="col-sm-2"></div>

 <button type="submit" class="btn btn-primary"><i class="fa fa-check"></i> Simpan</button>

 <a class="btn btn-danger" href="./'.\$mod.'"><i class="fa fa-remove"></i> Batal</a>

 $\langle$ div $>$ 

```
<!-- /.box-footer --
```
</form>

 $\langle$ div $>$ 

 $\langle$ div $>$ 

 $\langle$ div $>$ 

</section>';

break;

break;

case 'edit':

echo'

<section class="content-header">

<h1>Edit Data<small> Slip Gaji</small></h1>

```
 <ol class="breadcrumb">
```

```
 <li><a href="./"><i class="fa fa-dashboard"></i> Beranda</a></li>
```
<li><a href="./karyawan"> Data Slip Gaji</a></li>

<li class="active">Edit Slip Gaji</li>

 $<$ /ol $>$ 

</section>';

echo'

```
<section class="content">
```
<div class="row">

```
 <div class="col-xs-12 col-sm-12 col-md-12 col-lg-12">
```
<div class="box box-solid">

<div class="box-header with-border">

<h3 class="box-title"><b>Update Slip Gaji</b></h3

 $\langle$ div $>$ 

```
<div class="box-body"
```
if(!empty(\$\_GET['id'])){

```
 $id = mysqli_real_escape_string($connection,epm_decode($_GET['id'])); 
       $query_update="SELECT employees.employees_name,salary_report.* FROM 
employees,salary_report WHERE salary_report.employees_id=employees.id AND 
salary_report_id='$id'";
```

```
 $result_update = $connection->query($query_update);
```
if(\$result\_update->num\_rows > 0){

\$row\_update = \$result\_update->fetch\_assoc();

 \$bulan =explode("-" , \$row\_update['bulan']); echo'

<form class="form-horizontal validate update">

 <input type="hidden" name="id" value="'.\$row\_update['salary\_report\_id'].'" readonly required>

<div class="box-body">

<div class="form-group">

<label class="col-sm-2 control-label">Periode Bulan '.\$month.'</label>

<div class="col-sm-6">

<select class="form-control bulan" name="bulan" required>';

if( $\delta$ bulan[1] ==1){echo'<option value="01"

selected>Januari</option>';}else{echo'<option value="01">Januari</option>';}

```
if(\deltabulan[1] ==2){echo'<option value="02"
selected>Februari</option>';}else{echo'<option value="02">Februari</option>';}
               if($bulan[1] == 3){echo'<option value="03"
selected>Maret</option>';}else{echo'<option value="03">Maret</option>';}
               if($bulan[1] ==4){echo'<option value="04"
selected>April</option>'; }else {echo'<option value="04">April</option>'; }
               if(\deltabulan[1] ==5){echo'<option value="05"
selected>Mei</option>';}else{echo'<option value="05">Mei</option>';}
               if(\displaystyle \frac{\sinh(1) = -6}{\cosh(1)} = = 6){echo'<option value="06"
selected>Juni</option>';}else{echo'<option value="06">Juni</option>';}
               if(\displaystyle \frac{\delta \nu}{\delta}bulan\left[ 1 \right] = 7}{echo'<option value="07"
selected>Juli</option>';}else{echo'<option value="07">Juli</option>';}
               if(\displaystyle \frac{\delta \ln n}{1} = 8}{echo'<option value="08"
selected>Agustus</option>';}else{echo'<option value="08">Agustus</option>';}
               if(\displaystyle \frac{\sinh(\theta)}{\sinh(\theta)} = -9}{echo'<option value="09"
selected>September</option>';}else{echo'<option value="09">September</option>';}
               if(\deltabulan[1] ==10){echo'<option value="10"
selected>Oktober</option>';}else{echo'<option value="10">Oktober</option>';}
               if($bulan[1] ==11){echo'<option value="11"
selected>November</option>';}else{echo'<option value="11">November</option>';}
               if($bulan[1] ==12){echo'<option value="12"
selected>Desember</option>';}else{echo'<option value="12">Desember</option>';}
               echo'
               </select>
              </div>
          \langlediv>\langlehr> <div class="form-group">
            <label class="col-sm-2 control-label">Pegawai</label>
            <div class="col-sm-6">
              <select class="form-control pegawai select2" name="employees_id" 
required="" style="width:100%;">
                <option value="">- Pilih -</option>';
                $query="SELECT 
employees.id,employees.employees_name,salary.salary from employees,salary WHERE 
employees.id=salary.employees_id order by employees.employees_name ASC";
```

```
$result = $connection->query($query);
               while(\text{from} = \text{S}result->fetch_assoc()){
                if($row_update['employees_id']== $row['id']){
                 echo'<option value="'.$row['id'].'" 
selected>'.$row['employees_name'].'</option>';
                 }else{
                  echo'<option 
value="'.$row['id'].'">'.$row['employees_name'].'</option>';
 }
                }echo'
             </select>
           \langlediv>\langlediv> <div class="form-group">
            <label class="col-sm-2 control-label">Total Gaji Pokok</label>
            <div class="col-sm-6">
             <input type="number" class="form-control gaji-pokok" name="salary" 
value="'.$row_update['salary'].'" readonly required>
           \langlediv>
           </div>
           <div class="form-group">
            <label class="col-sm-2 control-label">Jumlah Lembur</label>
```
<div class="col-sm-6">

<input type="number" class="form-control jumlah-lembur"

name="jumlah\_lembur" value="'.\$row\_update['jumlah\_lembur'].'" required>

 $\langle$ div $>$ 

</div>

<div class="form-group">

<label class="col-sm-2 control-label">Gaji Lembur/Hari</label>

<div class="col-sm-6">

 <input type="number" class="form-control fee-lembur" name="fee\_lembur" value="'.\$row\_update['fee\_lembur'].'" required>

 $\langle$ div $>$ 

 $\langle$ div $>$ 

```
 <div class="form-group">
```

```
 <label class="col-sm-2 control-label">Total Gaji Lembur</label>
```
<div class="col-sm-6">

<input type="number" class="form-control total-lembur"

name="gaji\_lembur" value="'.\$row\_update['gaji\_lembur']." readonly required>

```
\langlediv>
```
 $\langle$ div $>$ 

<h4>Potongan :</h4>

```
 <div class="form-group">
```
<label class="col-sm-2 control-label">BPJS</label>

```
 <div class="col-sm-6">
```
<input type="number" class="form-control bpjs" name="bpjs"

value="'.\$row\_update['bpjs'].'"

```
\langlediv>
 </div>
```
<div class="form-group">

<label class="col-sm-2 control-label">Koperasi</label>

<div class="col-sm-6">

 <input type="number" class="form-control koperasi" name="koperasi" value="'.\$row\_update['koperasi'].'">

 $\langle$ div>

```
\langlediv>
```
<div class="form-group">

```
 <label class="col-sm-2 control-label">Koreksi</label>
```
<div class="col-sm-6">

<input type="number" class="form-control koreksi" name="koreksi"

value="'.\$row\_update['koreksi'].'">

 $\langle$ div $>$ 

 $\langle$ div $\rangle$ 

<div class="form-group">

```
 <label class="col-sm-2 control-label">Lain-lain</label>
```

```
 <div class="col-sm-6">
```

```
 <input type="number" class="form-control lain-lain" name="lain-lain" 
value="'.$row_update['lain_lain'].'">
           \langlediv> </div>
           <h4>Total Diterima :</h4>
           <div class="form-group">
            <label class="col-sm-2 control-label">Total Diterima</label>
            <div class="col-sm-6">
             <input type="number" class="form-control total-diterima gaji-pokok" 
name="total_diterima" value="'.$row_update['total_diterima'].'" readonly>
           \langlediv>\langlediv>\langlediv>
         \langle -|.box-body
          <div class="box-footer">
           <div class="col-sm-2"></div>
           <button type="submit" class="btn btn-primary"><i class="fa fa-check"></i> 
Simpan</button>
           <a class="btn btn-danger" href="./'.$mod.'"><i class="fa fa-remove"></i> 
Batal</a>
         \langlediv> <!-- /.box-footer -->
        </form>';
        }
        else{
         echo'Data tidak ditemukan';
        }}
    echo'
   \langlediv>\langlediv>\langlediv></section>';
break;
}?>
```
 $\langle$ div>  $\langle$ ?php }? $>$ 

# **13. Halaman Data Permohonan Cuti**

```
<?php 
if(empty($connection)){
 header('location:../../');
} else {
  include_once 'sw-mod/sw-panel.php';
echo'
  <div class="content-wrapper">';
switch(@$_GET['op']){ 
   default:
echo'
<section class="content-header"
 <h1>Data<small> Permohonan Cuti</small></h1>
   <ol class="breadcrumb">
   <li><a href="./"><i class="fa fa-dashboard"></i> Beranda</a>
    <li class="active">Data Permohonan Cuti</li>
  </ol></section>';
echo'
<section class="content">
  <div class="row">
   <div class="col-xs-12 col-sm-12 col-md-12 col-lg-12">
    <div class="box box-solid">
     <div class="box-header with-border">
       <h3 class="box-title"><b>Data Permohonan Cuti</b></h3>
    \langlediv>
<div class="box-body">
<div class="table-responsive">
<table id="swdatatable" class="table table-bordered">
 <thead>
 <tr> <th style="width: 10px">No</th>
```
**-Nama** $<$ **/th** $>$ 

<th>Cuti Dari</th>

<th>Sampai</th>

<th>Masuk Kerja</th>

<th class="text-center">Jumlah Cuti</th>

<th>Keperluan Cuti</th>

<th>Status</th>

<th style="width:150px" class="text-center">Aksi</th>

 $\langle t$ r $>$ 

</thead>

<tbody>';

 \$query="SELECT employees.employees\_name,cuty.\* FROM employees,cuty WHERE employees.id=cuty.employees\_id order by cuty.cuty\_id DESC";

\$result = \$connection->query(\$query);

if(\$result->num\_rows > 0){

 $\text{Sno}=0$ :

```
while ($row= $result->fetch_assoc()) {
```

```
if(\text{Show}['cuty_status'] == '1')
```
\$status ='<span class="text-primary">Disetujui</span>';

```
 }elseif ($row['cuty_status'] =='2') {
```
\$status='<span class="text-danger">Tidak Disetujui</span>';

}else{

\$status='<span class="text-muted">Menunggu</span>';

}

 $$no++;$ 

echo'

 $<$ tr $>$ 

```
 <td class="text-center">'.$no.'</td>
```
<td>'.\$row['employees\_name'].'</td>

<td>'.tgl\_ind(\$row['cuty\_start']).'</td>

<td>'.tgl\_ind(\$row['cuty\_end']).'</td>

<td>'.tgl\_ind(\$row['date\_work']).'</td>

<td class="text-center"><label class="label label-

warning">'.\$row['cuty\_total'].'</label></td>

<td>'.strip\_tags(\$row['cuty\_description']).'</td>

<td>'.\$status.'</td>

<td class="text-center">
```
 <div class="btn-group">';
     if($level_user==1){
       echo'
       <div class="btn-group">
        <button type="button" class="btn btn-warning btn-xs dropdown-toggle" data-
toggle="dropdown" aria-expanded="false">Proses
          <span class="caret"></span>
          <span class="sr-only">Toggle Dropdown</span>
        </button>
        <ul class="dropdown-menu" role="menu">
          <li><a href="javascript:void(0);" data-id="'.$row['cuty_id'].'" data-status="1" 
class="update-status">Setujui</a></li>
          <li><a href="javascript:void(0);" data-id="'.$row['cuty_id'].'" data-status="2" 
class="update-status">Tidak disetujui</a></li>
       \langle u|\langlediv>
       <a href="'.$mod.'/print?action=print&id='.epm_encode($row['cuty_id']).'" 
target="_blank" class="btn btn-xs btn-danger delete" title="Print"><i class="fa fa-print" 
aria-hidden="true"></i> Print</a>';}
      else{
      echo'
       <button type="button" class="btn btn-warning btn-xs access-failed enable-tooltip" 
title="Edit"><i class="fa fa-pencil-square-o"></i>Ubah</button>
       <buton type="button" class="btn btn-xs btn-danger access-failed" 
title="Hapus"><i class="fa fa-trash-o"></i> Hapus</button>';
      }
      echo'
     \langlediv>\langle t \, \mathrm{d} \rangle\langle \text{tr} \rangle;}}
 echo'
  </tbody>
 </table>
  \langlediv>\langlediv>
  \langlediv>
```

```
\langlediv>
```
## </section>';

## break;

case 'add':

echo'

<section class="content-header">

<h1>Tambah Data<small> Permohonan</small></h1>

```
 <ol class="breadcrumb">
```
<li><a href="./"><i class="fa fa-dashboard"></i> Beranda</a></li>

<li><a href="./Permohonan"> Data Permohonan</a></li>

<li class="active">Tambah Permohonan</li>

 $<$ /ol $>$ 

```
</section>';
```
echo'

```
<section class="content"
```

```
 <div class="row">
```

```
 <div class="col-xs-12 col-sm-12 col-md-12 col-lg-12">
```
<div class="box box-solid">

```
 <div class="box-header with-border">
```
<h3 class="box-title"><b>Tambah Data Permohonan</b></h3>  $\langle$ div $>$ 

<div class="box-body">

<form class="form-horizontal validate add-Permohonan">

```
 <div class="box-body">
```
<div class="form-group">

<label class="col-sm-2 control-label">Kode Permohonan</label>

<div class="col-sm-6">

 <input type="text" class="form-control" name="employees\_code" required>  $\langle$ div $>$ 

 $\langle$ div $>$ 

 <div class="form-group"> <label class="col-sm-2 control-label">Nama</label>

```
\langlediv class="col-sm-6">
             <input type="text" class="form-control" name="employees_name" 
required>
            </div>
           </div>
           <div class="form-group">
            <label class="col-sm-2 control-label">Email</label>
            <div class="col-sm-6">
             <input type="text" class="form-control" name="employees_email" 
required>
           \langlediv>\langlediv> <div class="form-group">
            <label class="col-sm-2 control-label">Password</label>
            <div class="col-sm-6">
             <input type="password" class="form-control" 
name="employees_password" required>
           \langlediv>
          \langlediv> <div class="form-group">
            <label class="col-sm-2 control-label">Jabatan</label>
            <div class="col-sm-6">
             <select class="form-control" name="position_id" required="">
              <option value="">- Pilih -</option>';
               $query="SELECT * from position order by position_name ASC";
               $result = $connection->query($query);
              while(\text{from} = \text{S}result->fetch_assoc()) {
              echo'<option 
value="'.$row['position_id'].'">'.$row['position_name'].'</option>';
               }echo'
            </select>
           \langlediv>\langlediv>
```

```
 <div class="form-group">
            <label class="col-sm-2 control-label">Shift</label>
            <div class="col-sm-6">
             <select class="form-control" name="shift_id" required="">
              <option value="">- Pilih -</option>';
               $query="SELECT shift_id,shift_name from shift order by shift_name 
ASC";
              $result = $connection->query($query;
              while(\text{grow} = \text{Sresult} > \text{fetch} \text{assoc}()) {
               echo'<option value="'.$row['shift_id'].'">'.$row['shift_name'].'</option>';
               }echo'
            </select>
           \langlediv>\langlediv>
           <div class="form-group">
            <label class="col-sm-2 control-label">Penempatan</label>
            <div class="col-sm-6">
             <select class="form-control" name="building_id" id="building" 
required="">
               <option value="">- Pilih -</option>';
               $query="SELECT building_id,name,address from building order by name 
ASC";
               $result = $connection->query($query);
               while($row = $result->fetch_assoc()) { 
               echo'<option value="'.$row['building_id'].'">'.$row['address'].'</option>';
               }echo'
            </select>
           \langlediv>\langlediv> <div class="form-group">
            <label class="col-sm-2 control-label">Foto</label>
            <div class="col-sm-6">
             <img width="80" class="preview" src="./sw-assets/img/boxed-
```

```
bg.jpg"><br><br>
```

```
 <input type="file" id="imgInp" class="btn btn-default" id="file" 
name="photo" required="" accept="image/jpeg, image/jpg, image/gif" capture>
           \langlediv> </div>
         </div>
         <!-- /.box-body -->
         <div class="box-footer">
           <div class="col-sm-2"></div>
           <button type="submit" class="btn btn-primary"><i class="fa fa-check"></i> 
Simpan</button>
           <a class="btn btn-danger" href="./'.$mod.'"><i class="fa fa-remove"></i> 
Batal</a>
         \langlediv\rangle<!--/.box-footer
        </form>
   \langlediv\rangle\langlediv>\langlediv></section>';
break;
case 'edit':
echo'
<section class="content-header"
 <h1>Edit Data<small> Permohonan</small></h1>
   <ol class="breadcrumb">
   <li><a href="./"><i class="fa fa-dashboard"></i> Beranda</a></li>
    <li><a href="./Permohonan"> Data Permohonan</a></li>
    <li class="active">Edit Permohonan</li>
  </ol></section>
<section class="content">
  <div class="row">
   <div class="col-xs-12 col-sm-12 col-md-12 col-lg-12">
```

```
 <div class="box box-solid">
      <div class="box-header">
       <ul class="nav nav-tabs">
       \langleli class="active">\langlea href="#tab_1" data-toggle="tab">Profil\langlea>\langleli>
        <li><a href="#tab_2" data-toggle="tab">Ubah Password</a></li>
      \langle 111 \rangle\langlediv> <div class="box-body">';
    if(!empty($_GET['id'])){
    $id = mysqli_real_escape_string($connection,epm_decode($_GET['id'])); 
    $query ="SELECT * from employees WHERE id='$id'";
    $result = $connection->query($query);
    if($result->num_rows > 0){
   $row = $result > fetch\_assoc(); echo'
    <div class="nav-tabs-custom">
      <div class="tab-content">
       <div class="tab-pane active" id="tab_1">
        <form class="form-horizontal validate update-Permohonan">
          <div class="box-body">
           <div class="form-group">
            <label class="col-sm-2 control-label">Kode Permohonan</label>
            <div class="col-sm-6">
             <input type="text" class="form-control" name="employees_code" 
value="'.$row['employees_code'].'" required>
             <input type="hidden" name="id" value="'.$row['id'].'" readonly required>
           \langlediv>\langlediv> <div class="form-group">
            <label class="col-sm-2 control-label">Nama</label>
            <div class="col-sm-6">
             <input type="text" class="form-control" name="employees_name" 
value="'.$row['employees_name'].'" required>
           \langlediv>
```
 $\overline{\langle \text{div} \rangle}$ 

```
 <div class="form-group">
            <label class="col-sm-2 control-label">Jabatan</label>
            <div class="col-sm-6">
             <select class="form-control" name="position_id" required="">
               <option value="">- Pilih -</option>';
              $query="SELECT * from position order by position_name ASC";
              $result = $connection->query($query);
              while($rowa = $result->fetch_assoc()) { 
              if($rowa['position_id'] == $row['position_id']){
               echo'<option value="'.$rowa['position_id'].
selected>'.$rowa['position_name'].'</option>
               }else{
                echo'<option 
value="'.$rowa['position_id'].'">'.$rowa['position_name'].'</option>
 }
               }echo'
            </select>
           \langlediv> </div>
           <div class="form-group">
            <label class="col-sm-2 control-label">Shift</label>
            <div class="col-sm-6">
             <select class="form-control" name="shift_id" required="">
               <option value="">- Pilih -</option>';
              $query="SELECT shift_id,shift_name from shift order by shift_name 
ASC";
              $result = $connection->query($query);
              while($rowa = $result->fetch_assoc()) {
              if($rowa['shift_id'] == $row['shift_id']){
                echo'<option value="'.$rowa['shift_id'].'" 
selected>'.$rowa['shift_name'].'</option>';
               }else{
```

```
 echo'<option 
value="'.$rowa['shift_id'].'">'.$rowa['shift_name'].'</option>';
 }
               }echo'
            </select>
           \langlediv\rangle\langlediv> <div class="form-group">
            <label class="col-sm-2 control-label">Penempatan</label>
            <div class="col-sm-6">
             <select class="form-control" name="building_id" id="building" 
required="">
              <option value="">- Pilih -</option>';
               $query="SELECT building_id,name,address from building order by name 
ASC";
               $result = $connection->query($query);
               while($rowa = $result->fetch_assoc()) { 
              if(\text{Srowa}[\text{building_id}'] == \text{Srow}[\text{building_id}']) echo'<option value="'.$rowa['building_id'].'" 
selected>'.$rowa['address'].'</option>';
               }else{
                echo'<option 
value="'.$rowa['building_id'].'">'.$rowa['address'].'</option>';
 }
               }echo'
            </select>
           \langlediv>\langlediv> <div class="form-group">
            <label class="col-sm-2 control-label">Foto</label>
            <div class="col-sm-6">
              <div class="upload-media">';
             if(\text{from['photo'] == NULL})
```

```
echo'<img width="80" class="preview" width="80" src="../sw-
assets/img/no_foto.jpg">';}
             else{
             echo'<img width="80" class="preview" width="80" src="../sw-
content/Permohonan/'.$row['photo'].'">';
             }echo'
            \langlediv> <input type="file" id="imgInp" class="btn btn-default" id="file" 
name="photo" accept="image/jpeg, image/jpg, image/gif" capture>
             <small>Kosongan jika tidak ingin mengubah</small>
           \langlediv>
          \langlediv> </div>
         \langle!--/.box-body -->
          <div class="box-footer">
           <div class="col-sm-2"></div>
           <button type="submit" class="btn btn-primary"><i class="fa fa-check"></i> 
Simpan</button>
           <a class="btn btn-danger" href="./'.$mod.'"><i class="fa fa-remove"></i> 
Batal</a>
          </div>
        \langle!--/.box-footer
        </form>
      \langlediv\rangle <!-- /.tab-pane -->
       <div class="tab-pane" id="tab_2">
        <form class="form-horizontal validate update-password">
         <div class="box-body">
           <div class="form-group">
            <label class="col-sm-2 control-label">Email</label>
            <div class="col-sm-6">
             <input type="text" class="form-control" name="employees_email" 
value="'.$row['employees_email']."' readonly required>
             <input type="hidden" name="id" value="'.$row['id'].'" readonly required>
           \langlediv>
```
 $\overline{\langle \text{div} \rangle}$ 

<div class="form-group">

```
 <label class="col-sm-2 control-label">Password</label>
```
 $\langle$ div class="col-sm-6" $>$ 

<input type="password" class="form-control" id="password"

name="employees\_password" required>

 $\langle$ div $>$ 

 $\langle$ div $>$ 

 $\langle$ div $>$ 

```
 <!-- /.box-body -->
```
<div class="box-footer">

<div class="col-sm-2"></div>

 <button type="submit" class="btn btn-primary"><i class="fa fa-check"></i> Simpan</button>

 <a class="btn btn-danger" href="./'.\$mod.'"><i class="fa fa-remove"></i> Batal</a>

```
 </div>
```
<!-- /.box-footer

```
 </form>
\langlediv>
```

```
 <!-- /.tab-content -->
```
 $\langle$ div $>$ 

```
<!-- nav-tabs-custom -->
```
}else{

```
 echo'<section class="content">
```
<div class="error-page">

<h2 class="headline text-yellow"> 404</h2>

<div class="error-content">

 $\langle$ h3> $\langle$ i class="fa fa-warning text-yellow"> $\langle$ i> Oops! Page not found. $\langle$ h3>  $< p >$ 

Saat ini data yang Anda cari tidak ditemukan<br>

<a class="btn btn-primary" href="./">return to dashboard</a>

 $<$ /p>

 $\langle$ div $>$ 

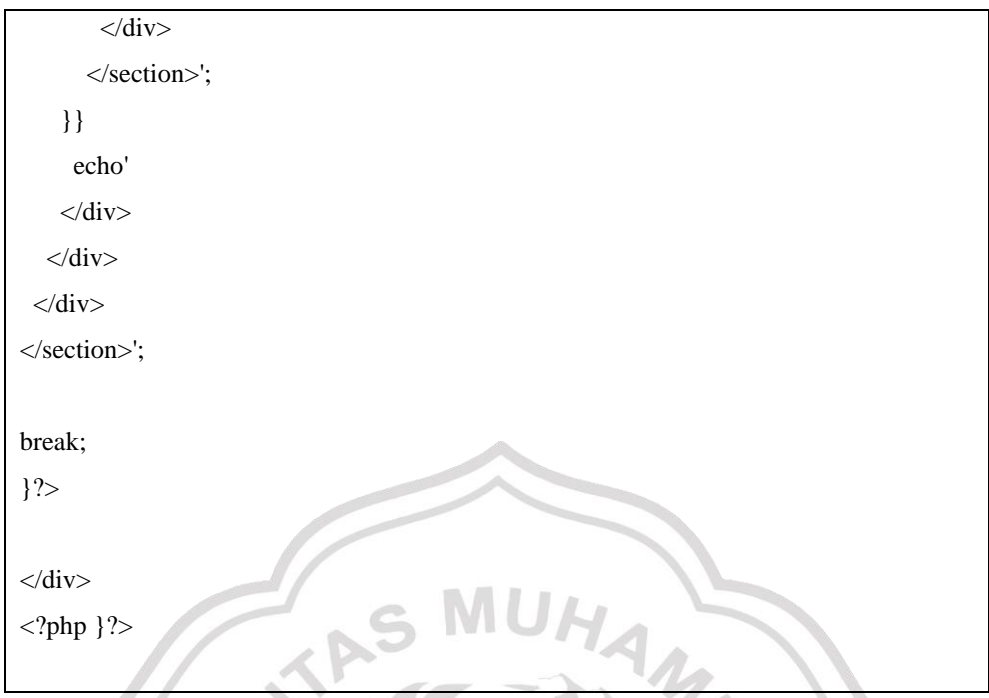

**14. Halaman Data Presensi**

<?php if(empty(\$connection)){ header('location:../../'); } else { include\_once 'sw-mod/sw-panel.php'; echo' <div class="content-wrapper"> switch(@\$\_GET['op']){ default: echo' <section class="content-header"> <h1>Data<small>Presensi</small></h1> <ol class="breadcrumb"> <li><a href="./"><i class="fa fa-dashboard"></i> Beranda</a></li> <li class="active">Data Presensi</li>  $<$ /ol $>$ </section>'; echo'

```
<section class="content">
  <div class="row">
   <div class="col-xs-12 col-sm-12 col-md-12 col-lg-12">
    <div class="box box-solid">
     <div class="box-header with-border">
       <h3 class="box-title"><b>Data Presensi</b></h3>
       <div class="box-tools pull-right">
        <button type="button" class="btn btn-primary" data-toggle="modal" data-
target="#modal-laporan">Ekspor Semua</button>
     \langlediv>\langlediv> <div class="box-body">
       <div class="table-responsive">
        <table id="swdatatable" class="table table-bordered">
        <thead>
       <tr> <th style="width: 10px">No</th>
         <th>ID Karyawan</th>
         <th>Nama</th>
         <th>Email</th>
         <th>Jabatan</th>
         <th>Shift</th>
         <th>Lokasi</th>
         <th style="width:150px" class="text-right">Aksi</th>
       \langle tr> </thead>
        <tbody>';
        $query="SELECT 
employees.*,position.position_name,shift.shift_name,building.name FROM 
employees,position,shift,building WHERE employees.position_id=position.position_id 
AND employees.shift_id=shift.shift_id AND 
employees.building_id=building.building_id order by employees.id DESC";
        $result = $connection->query($query);
        if($result->num_rows > 0){
        $no=0;
       while ($row= $result->fetch_assoc()) {
        $no++;
```
echo'

```
\langle tr \rangle
```
<td class="text-center">'.\$no.'</td>

 <td>'.\$row['employees\_code'].'</td> <td>'.\$row['employees\_name'].'</td>

<td>'.\$row['employees\_email'].'</td>

<td>'.\$row['position\_name'].'</td>

<td>'.\$row['shift\_name'].'</td>

<td>'.\$row['name'].'</td>

<td class="text-right">

<div class="btn-group">

 <a href="./'.\$mod.'&op=views&id='.epm\_encode(\$row['id']).'" class="btn btn-warning btn-xs enable-tooltip" title="Detail"><i class="fa fa-eye" ariahidden="true"></i>Detail</a>

```
\langlediv>
```
 $\langle t \, d \rangle$ 

 $\langle t$ tr>';} echo'

</tbody>

</table>

</div>

 $\langle$ div>  $\langle$ div $>$ 

 $\langle$ div $>$ 

</section>

<div class="modal fade" id="modal-laporan">

<div class="modal-dialog">

<div class="modal-content">

<div class="modal-header">

 <button type="button" class="close" data-dismiss="modal" arialabel="Close">

<span aria-hidden="true">&times;</span></button>

<h4 class="modal-title">Laporan Presensi Semua Karyawan</h4>

 $\langle$ div $>$ 

<div class="modal-body">

```
 <div class="form-group">
           <label>Bulan</label>
           <select class="form-control month" required>';
           if($month ==1){echo'<option value="01"
selected>Januari</option>';}else{echo'<option value="01">Januari</option>';}
            if($month ==2){echo'<option value="02" 
selected>Februari</option>';}else{echo'<option value="02">Februari</option>';}
           if($month ==3){echo'<option value="03"
selected>Maret</option>';}else{echo'<option value="03">Maret</option>';}
            if($month ==4){echo'<option value="04" 
selected>April</option>';}else{echo'<option value="04">April</option>';}
            if($month ==5){echo'<option value="05" 
selected>Mei</option>';}else{echo'<option value="05">Mei</option>';}
           if($month ==6){echo'<option value="06"
selected>Juni</option>';}else{echo'<option value="06">Juni</option>';}
           if($month ==7){echo'<option value="07"
selected>Juli</option>';}else{echo'<option value="07">Juli</option>';}
            if($month ==8){echo'<option value="08" 
selected>Agustus</option>';}else{echo'<option value="08">Agustus</option>';}
            if($month ==9){echo'<option value="09" 
selected>September</option>';}else{echo'<option value="09">September</option>';}
            if($month ==10){echo'<option value="10" 
selected>Oktober</option>';}else{echo'<option value="10">Oktober</option>';}
           if($month ==11){echo'<option value="11"
selected>November</option>';}else{echo'<option value="11">November</option>';}
            if($month ==12){echo'<option value="12" 
selected>Desember</option>';}else{echo'<option value="12">Desember</option>';}
           echo'
           </select>
         \langlediv> <div class="form-group">
           <label>Tahun</label>
           <select class="form-control year" required>';
           $mulai= date('Y') - 0;for($i = $mulai;$i < $mulai + 50;$i++){
              $sel = $i == date('Y') ? ' selected="selected"' : ";
```

```
 echo '<option value="'.$i.'"'.$sel.'>'.$i.'</option>';
```

```
 }
```
echo'

</select>

</div>

<div class="form-group">

<label>Tipe</label>

<select class="form-control type" required>

<option value="excel">EXCEL</option>

<option value="print">PRINT</option>

```
 </select>
```
 $\langle$ div $>$ 

```
\langlediv>
```
<div class="modal-footer"

 <button type="button" class="btn btn-primary pull-left btn-print-all">Ekspor Semua</button>

```
 <button type="button" class="btn btn-default pull-right" data-
dismiss="modal">Close</button>
```

```
 </div>
```
 $\langle$ div>

<!-- /.modal-content --

 $\langle$ div $>$ 

<!-- /.modal-dialog

 $\langle$ div $>$ 

 $\langle$ !--/.modal -

break;

case 'views':

echo'

<section class="content-header">

<h1>Detail<small> Presensi</small></h1>

<ol class="breadcrumb">

<li><a href="./"><i class="fa fa-dashboard"></i>></i> Beranda</a></li>

```
 <li><a href="#" onclick="history.back()">Data Abseni</a></li>
```

```
 <li class="active">Detail Absen</li>
  </ol></section>
<section class="content">
 <div class="row">
  \langlediv class="col-xs-12 col-sm-12 col-md-12 col-lg-12">
    <div class="box box-solid">
     <div class="box-header with-border">
       <h3 class="box-title"><b>Detail Presensi</b></h3>
       <div class="box-tools pull-right">
        <button type="button" onclick="history.back()" class="btn btn-default btn-
flat">Kembali</button>
      \langlediv>\langlediv><div class="box-body
    if(!empty($_GET['id'])){
    $id = mysqli_real_escape_string($connection,epm_decode($_GET['id'])); 
    $query ="SELECT 
employees.id,employees.employees_name,employees.position_id,position.position_name 
FROM employees,position WHERE employees.position_id=position.position_id AND 
employees.id='$id'";
    $result = $connection->query($query);
    if($result->num_rows > 0){
     $row = $result ->fetch_assoc()
     echo'
     <h4>Nama : <span 
class="employees_name">'.$row['employees_name'].'</span></h4>
     <h4>Jabatan : '.$row['position_name'].'</h4>
    \langlehr> <div class="row">
       <div class="col-md-4">
        <input type="hidden" class="id" value="'.$id.'" readonly">
        <div class="form-group">
```

```
 <select class="form-control month" required>';
```

```
if($month ==1){echo'<option value="01"
selected>Januari</option>';}else{echo'<option value="01">Januari</option>';}
          if($month ==2){echo'<option value="02" 
selected>Februari</option>';}else{echo'<option value="02">Februari</option>';}
          if($month ==3){echo'<option value="03" 
selected>Maret</option>';}else{echo'<option value="03">Maret</option>';}
          if($month ==4){echo'<option value="04" 
selected>April</option>'; }else{echo'<option value="04">April</option>'; }
          if($month ==5){echo'<option value="05" 
selected>Mei</option>';}else{echo'<option value="05">Mei</option>';}
          if($month ==6){echo'<option value="06" 
selected>Juni</option>';}else{echo'<option value="06">Juni</option>';}
          if($month ==7){echo'<option value="07" 
selected>Juli</option>';}else{echo'<option value="07">Juli</option>';}
          if($month ==8){echo'<option value="08" 
selected>Agustus</option>';}else{echo'<option value="08">Agustus</option>';}
          if($month ==9){echo'<option value="09" 
selected>September</option>';}else{echo'<option value="09">September</option>';}
          if($month ==10){echo'<option value="10" 
selected>Oktober</option>';}else{echo'<option value="10">Oktober</option>';}
          if($month ==11){echo'<option value="11" 
selected>November</option>';}else{echo'<option value="11">November</option>';}
         if($month ==12){echo'<option value="12"
selected>Desember</option>';}else{echo'<option value="12">Desember</option>';}
         echo'
                                  RES
         </select>
        </div>
       </div>
       <div class="col-md-4">
        <div class="form-group">
         <select class="form-control year" required>';
         $mulai= date('Y') - 0;for($i = $mulai;$i < $mulai + 50;$i++){
           $sel = Si == date('Y') ? ' selected="selected"' : ";
            echo '<option value="'.$i.'"'.$sel.'>'.$i.'</option>';
          }
```
139

```
 echo'
         </select>
       \langlediv> </div>
       <div class="col-md-4">
        <div class="btn-group pull-right">
        <button type="button" class="btn btn-primary btn-sortir">Tampilkan</button>
        <button type="button" class="btn btn-warning">Ekspor/Cetak</button>
        <button type="button" class="btn btn-warning dropdown-toggle" data-
toggle="dropdown" aria-expanded="false">
             <span class="caret"></span>
             <span class="sr-only">Toggle Dropdown</span>
            </button>
            <ul class="dropdown-menu" role="menu">
             <li><a href="#" class="btn-print" data-id="pdf">PDF</a></li>
             <li><a href="#" class="btn-print" data-id="excel">EXCEL</a></li>
             <li><a href="#" class="btn-print" data-id="print">PRINT</a></li>
           \langle u| </div>
      \langlediv>\langlediv>
    <h3>Presensi Bulan : <span class="result-month">'.$month_en.'</span></h3>';
    echo'
     <div class="loaddata"></div>
    <div class="modal fade" id="modal-location">
       <div class="modal-dialog">
        <div class="modal-content">
         <div class="modal-header">
          <button type="button" class="close" data-dismiss="modal" aria-
label="Close">
           <span aria-hidden="true">&times;</span></button>
          <h4 class="modal-title">Lokasi Absen <span class="modal-title-
name"></span></h4>
        \langlediv>
```

```
 <div class="modal-body">
           <div id="iframe-map"></div>
        \langlediv> <div class="modal-footer">
           <button type="button" class="btn btn-default" data-
dismiss="modal">Close</button>
        \langlediv>\langlediv> <!-- /.modal-content -->
      \langlediv> <!-- /.modal-dialog -->
     \langlediv> <!-- /.modal -->
      ';}
    else{
      echo'<div class="alert alert-warning">Data tidak ditemukan</div>';
    }}
    echo'
   \langlediv>
   \langlediv>
   </div>
\langlediv></section>';
break;
case 'view-present':
echo'
<section class="content-header">
<h1>Data Presensi<small> Karyawan</small></h1>
   <ol class="breadcrumb">
    <li><a href="./"><i class="fa fa-dashboard"></i> Beranda</a></li>
    <li><a href="#" onclick="history.back()">Data Lokasi</a></li>
    <li class="active">Data Presensi Karyawan</li>
  </ol></section>';
```

```
if(!empty(\$ \ GET['id'])\)
```

```
$id = mysqli real escape string($connection,epm decode($ GET['id']));
    $query ="SELECT * from employees WHERE id='$id'";
   $result = $connection->query($query);
    if($result->num_rows > 0){
     $row = $result > fetch assoc();
   echo'
<section class="content"><input type="hidden" id="id" value="'.$row['id'].'" readonly>
  <div class="row">
   <div class="col-xs-12 col-sm-12 col-md-12 col-lg-12">
    <div class="box box-solid">
      <div class="box-header with-border">
       <h3 class="box-title"><b>Data Presensi Karyawan: 
'.$row['employees_name'].'</b></h3>
       <div class="box-tools pull-right">
        <button type="button" onclick="history.back()" class="btn btn-default btn-
flat">Kembali</button>
      \langlediv> </div>
      <div class="box-body">
        <div class="loaddata"></div>
     \langlediv\rangle\langlediv>\langlediv>\langlediv></section>';
}}
break;
}?>
\langlediv>\langle?php }?>
```

```
15. Halaman Admin
<?php 
if(empty($connection)){
 header('location:../../');
} else {
 include_once 'sw-mod/sw-panel.php';
echo'
 <div class="content-wrapper">';
switch(@$_GET['op']){ 
   default:
echo'
<section class="content-header">
\langle h1\rangleAdmin\langle h1\rangle <ol class="breadcrumb">
   <li><a href="./"><i class="fa fa-dashboard"></i>>Beranda</a></li>
    <li class="active">Admin</li>
  </ol></section>';
echo'
<section class="content">
 <div class="row">
  <div class="col-xs-12 col-sm-12 col-md-12 col-lg-12"
    <div class="box box-solid">
     <div class="box-header with-border">
      <h3 class="box-title"><br/>b>Admin</h></h3>
       <div class="box-tools pull-right">';
      if($level user ==1){
        echo'
        <button type="button" class="btn btn-success btn-flat" data-toggle="modal" 
data-target="#modalAdd"><i class="fa fa-plus"></i> Tambah Baru</button>';}else{
       echo' <br/> <br/>button type="button" class="btn btn-success btn-flat access-failed"><i
class="fa fa-plus"></i>Tambah Baru</button>';
        }
       echo'
      \langlediv>\langlediv><div class="box-body">
```

```
 <div class="table-responsive">
       <table id="swdatatable" class="table table-bordered">
        <thead>
       <tr>\langleth style="width: 10px">No\langleth>
         <th>Nama</th>
         <th>Username</th>
         <th>Email</th>
         <th>Registrasi</th>
         <th>Level</th>
         <th style="width:120px" class="text-center">Aksi</th>
       \langle tr \rangle </thead>
       <tbody>
        $query="SELECT 
user.user_id,user.username,user.fullname,user.email,user.registered,user.level,user.level
,user_level.level_id,user_level.level_name FROM user,user_level WHERE 
user.level=user_level.level_id order by user.user_id DESC";
        $result = $connection->query($query);
        if($result->num_rows > 0){
       $no=0;while ($row_a= $result->fetch_assoc())
        $no++:
         echo'
         <tr> <td class="text-center">'.$no.'</td>
           <td>'.$row_a['fullname'].'</td>
           <td>'.$row_a['username'].'</td>
           <td>'.$row_a['email'].'</td>
           <td>'.tgl_indo($row_a['registered']).' - '.jam_indo($row_a['registered']).'</td>
           <td>'.$row_a['level_name'].'</td>
           <td class="text-right">
            <div class="btn-group btn-group-xs">';
            if($level_user==1){
            echo'
            <a href="#modalEdit" class="btn btn-warning btn-xs enable-tooltip" 
title="Edit" data-toggle="modal"';?> onclick="getElementById('txtid').value='<?PHP
```

```
echo $row_a['user_id'];?>';getElementById('txtnama').value='<?PHP echo 
$row_a['fullname'];?>';getElementById('txtuser').value='<?PHP echo 
$row_a['username'];?>';getElementById('txtemail').value='<?PHP echo 
$row_a['email'];?>';getElementById('txtlevel').value='<?PHP echo 
$row_a['level'];?>';"><i class="fa fa-pencil-square-o"></i>></i>Ubah</a>><?PHP }
            else{
               // cek level 2 berdasarkan id login
              if($user id ==$SESSION ID){
               echo'<a href="#modalEdit" class="btn btn-warning btn-xs enable-tooltip" 
title="Edit" data-toggle="modal"';?> onclick="getElementById('txtid').value='<?PHP 
echo $row_a['user_id'];?>';getElementById('txtnama').value='<?PHP echo 
$row_a['fullname'];?>';getElementById('txtuser').value='<?PHP echo 
$row_a['username'];?>';getElementById('txtemail').value='<?PHP echo 
$row_a['email'];?>';getElementById('txtlevel').value='<?PHP echo 
$row_a['level'];?>';"><i class="fa fa-pencil-square-o"></i> Ubah</a><?PHP
               }else{
                echo'<br/>button class="btn btn-sm btn-warning access-failed"
title="Ubah"><i class="fa fa-pencil-square-o"></i>Ubah</button>
 }
\left\{ \begin{array}{cc} \text{ } & \text{ } \end{array} \right\} if($level_user==1){
             echo'
               <button data-id="'.epm_encode($row_a['user_id']).'" class="btn btn-sm 
btn-danger delete" title="Hapus"><i class="fa fa-trash-o"></i> Hapus</button>';
             }else{
             echo'
               <button class="btn btn-sm btn-danger access-failed" title="Hapus"><i 
class="fa fa-trash-o"></i> Hapus</button>';
             }
            echo'
           \langlediv>\langle t \, \mathrm{d} t \rangle\langle tr>';}}
        echo'
        </tbody>
```

```
 </table>
```

```
\langlediv>\langlediv>
```
</div>

 $\langle$ div $>$ 

</section>

<!-- Add -->

<div class="modal fade" id="modalAdd" data-backdrop="static" data-

keyboard="false">

<div class="modal-dialog modal-md">

```
 <div class="modal-content">
```
<div class="modal-header">

<button type="button" class="close" data-dismiss="modal" aria-label="Close">

<span aria-hidden="true">&times;</span></button>

```
 <h4 class="modal-title">Tambah Baru</h4>
```
 $\langle$ div $>$ 

<form id="validate" class="form add-user">

```
 <input type="hidden" name="aksi" required" value="add" readonly>
 <input type="hidden" name="modul" required" value="'.$mod.'" readonly>
 <div class="modal-body">
```
<div class="form-group"

```
 <label>Nama</label>
```
 <input type="text" class="form-control" name="fullname" required>  $\langle$ div $>$ 

<div class="form-group">

<label>Username</label>

 <input type="text" class="form-control" name="username" required>  $\langle$ div $>$ 

<div class="form-group">

```
 <label>Email</label>
```
<input type="email" class="form-control" name="email" required>

```
\langlediv>
```
<div class="form-group">

<label>Password</label>

 <input type="password" class="form-control" name="password" required>  $\langle$ div $>$ 

<div class="form-group">

<label>Level</label>

```
 <select class="form-control" name="level" required="">
```
<option value="">- Pilih -</option>';

\$query="SELECT \* from user\_level order by level\_name ASC";

\$result = \$connection->query(\$query);

while( $\text{grow} = \text{Sresult} > \text{fetch}$ \_assoc())

 echo'<option value="'.\$row['level\_id'].'">'.\$row['level\_name'].'</option>'; }echo'

</select>

</div>

 $\langle$ div $>$ 

```
 <div class="modal-footer">
```

```
 <button type="submit" class="btn btn-primary pull-left"><i class="fa fa-
check"></i>Simpan</button>
```
 <button type="button" class="btn btn-danger pull-right" data-dismiss="modal"><i class="fa fa-remove"></i>Batal</button>

 $\langle$ div $>$ 

</form>

 $\langle$ div $>$ 

 $\langle$ div $>$ 

 $\langle$ div $>$ 

<!-- Edit -->

<div class="modal fade" id="modalEdit" data-backdrop="static" data-

keyboard="false">

<div class="modal-dialog modal-md">

<div class="modal-content">

<div class="modal-header">

<button type="button" class="close" data-dismiss="modal" aria-label="Close">

<span aria-hidden="true">&times;</span></button>

<h4 class="modal-title">Edit User</h4>

 $\langle$ div $>$ 

<form id="validate2" class="form update-user">

<input type="hidden" name="id" id="txtid" required" value="" readonly>

<div class="modal-body">

<div class="form-group">

<label>Nama</label>

 <input type="text" class="form-control" id="txtnama" name="fullname" required>

 $\langle$ div>

<div class="form-group">

<label>Username</label>

 <input type="text" class="form-control" id="txtuser" name="username" required>

 $\langle$ div>

```
 <div class="form-group">
```
<label>Email</label>

 <input type="email" class="form-control" id="txtemail" name="email" required>

 $\langle$ div $>$ 

<div class="form-group">

<label>Password</label>

<input type="password" class="form-control" name="password">

<small class="text-danger">Kosongan jika tidak ingin diubah

passwordnya</small>

 $\langle$ div>

<div class="form-group">';

```
if($level user ==1){
```
## echo'

<label>Level</label>

<select class="form-control" name="level" id="txtlevel" required="">

<option value="">- Pilih -</option>';

\$query="SELECT \* from user\_level order by level\_name ASC";

\$result = \$connection->query(\$query);

while( $\text{grow} = \text{Sresult}$ ->fetch\_assoc()) {

 echo'<option value="'.\$row['level\_id'].'">'.\$row['level\_name'].'</option>'; }echo'

</select>';}else{

echo'<input type="hidden" name="level" id="txtlevel" required readonly>';

```
 }
 echo'
```
 $\langle$ div $>$ 

```
\langlediv>
```
<div class="modal-footer">

 <button type="submit" class="btn btn-primary pull-left"><i class="fa facheck"></i>Simpan</button>

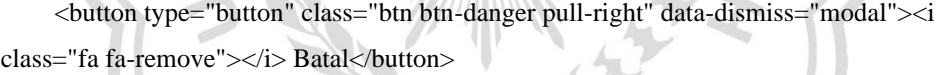

 $\langle$ div $>$ </form>

 $\langle$ div $>$ 

 $\langle$ div $>$ 

 $\langle$ div>';

break;

 $?$ 

 $\langle$ div $>$ 

 $\langle$ ?php }? $>$